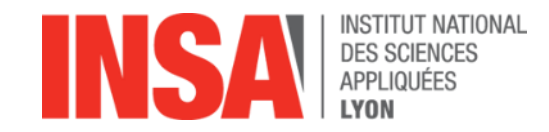

# **Effort internes, contraintes… vers le dimensionnement TD-9 – Calcul roulements BV**

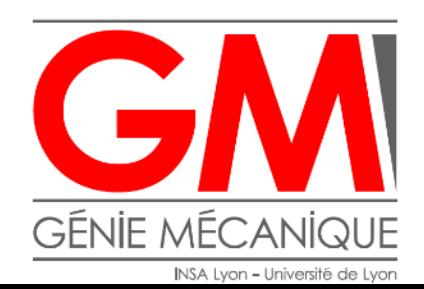

*Équipe pédagogique CONAN*

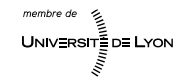

#### **Problématiques du calcul des roulements**

• Roulements, Architectures, Chargements connus

 $\rightarrow$  Calcul de la durée de vie

- Architectures, Chargements connus, Durée de vie imposée
	- $\rightarrow$  Choix des roulements dans une Base de Données constructeur

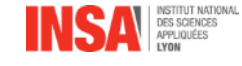

## **Objectifs :**

- Valider (ou non) le choix des roulements pour un niveau de charge
	- Calcul des efforts radiaux équivalents
	- Calcul de la durée de vie L10
	- **Conclusion**
- Calcul de la durée de vie avec différents niveaux de charge et différents régimes
	- Mise en équation « à la main »
	- Utilisation d'un environnement informatique (tableur)
	- **Conclusion**
- Utilisation d'outils en ligne (SKF)

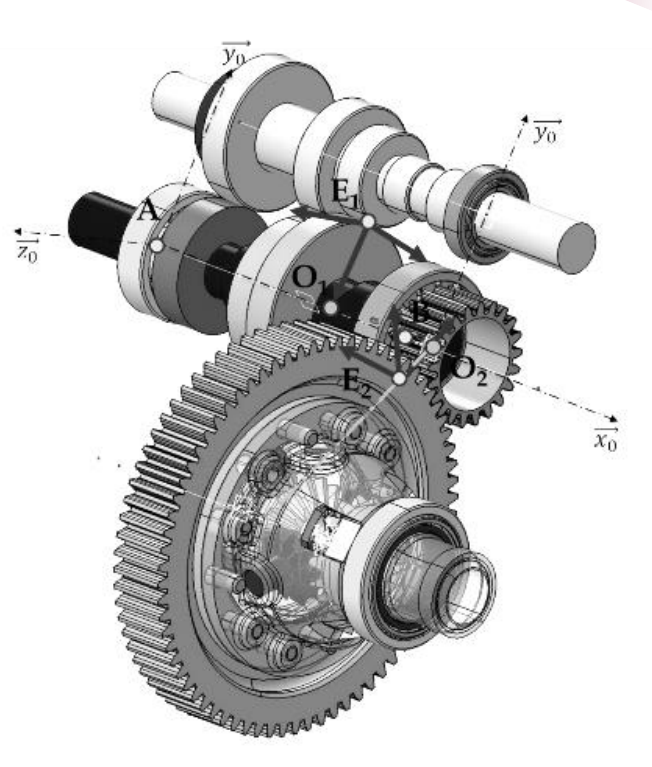

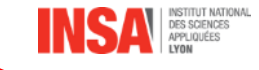

#### **Analyse solution existante**

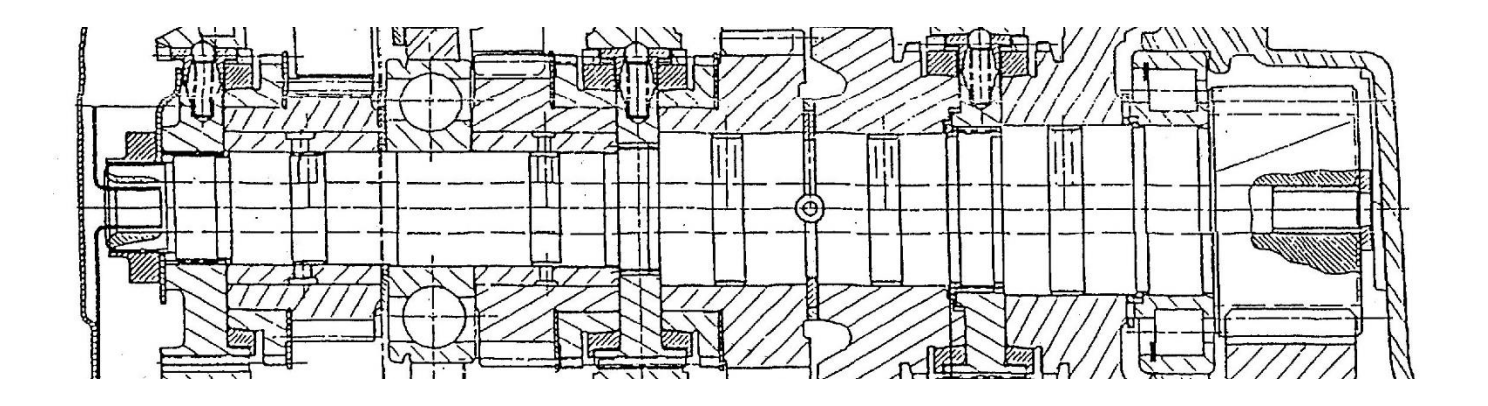

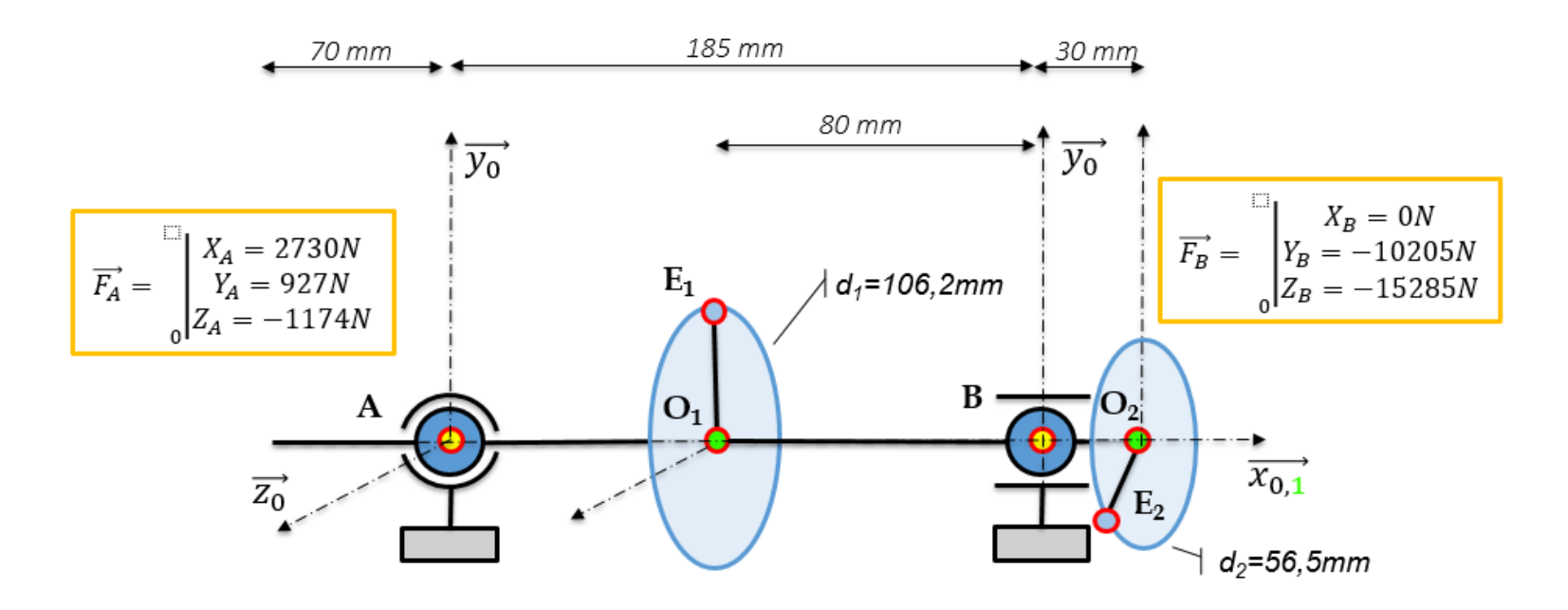

DES SCIENCES

## **Calcul Durée de Vie L10**

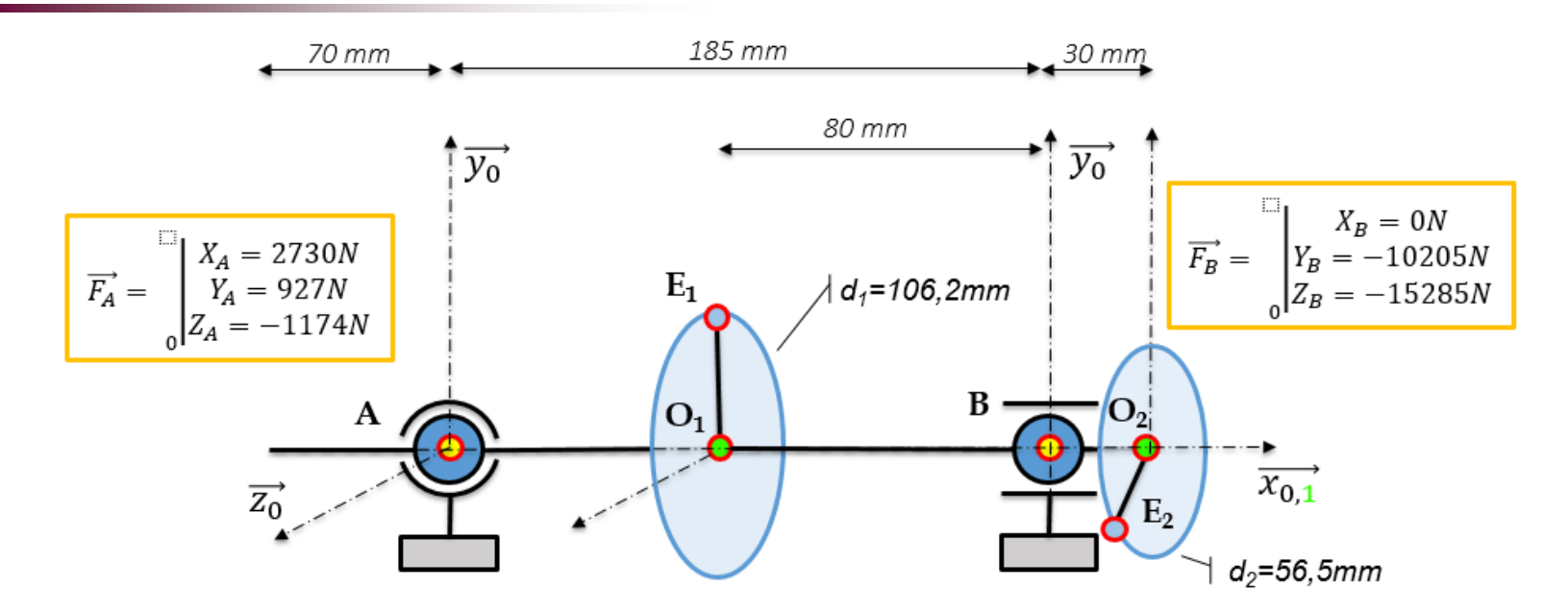

### **en A : 6306 fournisseur SKF**   $d=30$ ; D=72; B = 19; C=28100N ; C0=16000N

## **en B :N208 fournisseur SKF**

 $d=40$ ; D=80; B = 18;

C=62000N ; C0=53000N

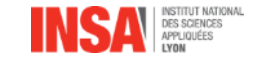

## **Rappel roulements**

÷

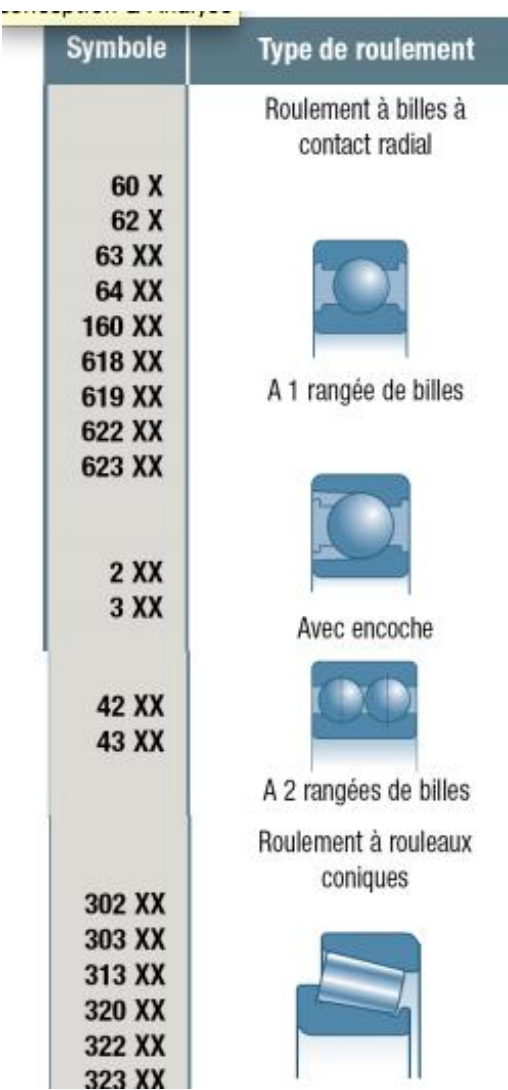

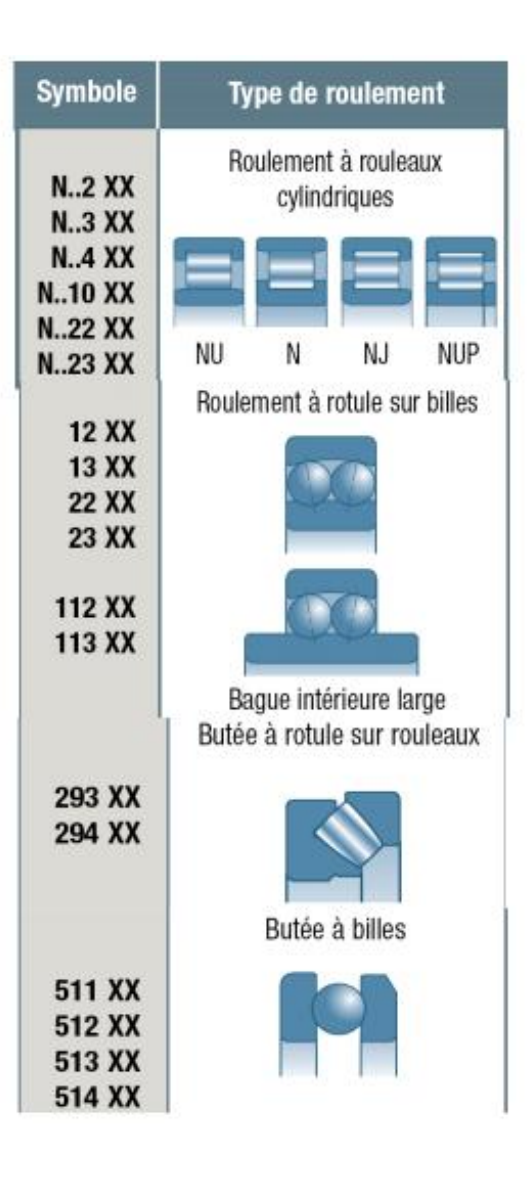

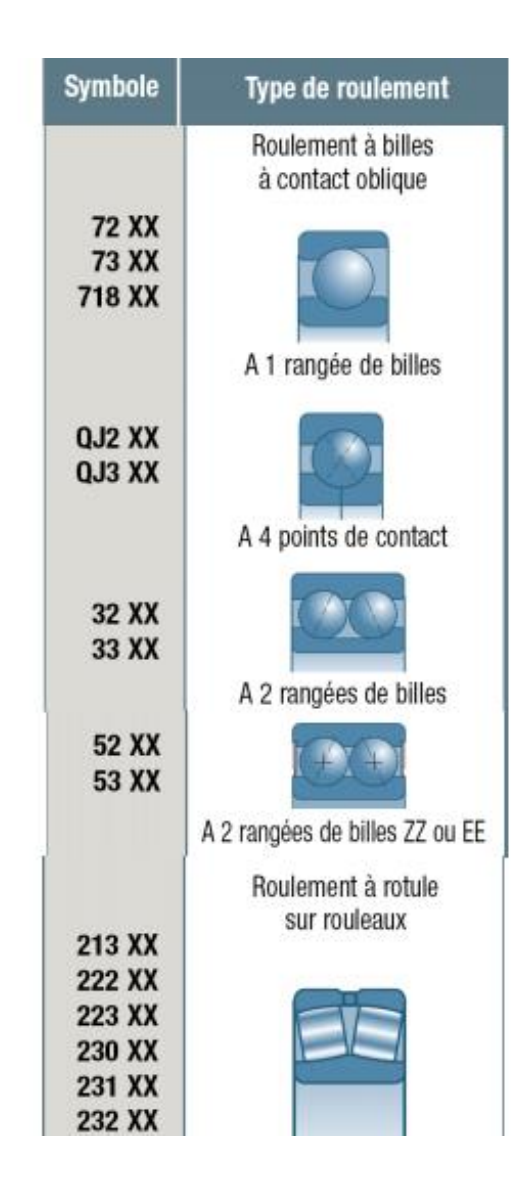

TUT NATIONAL DES SCIENCES

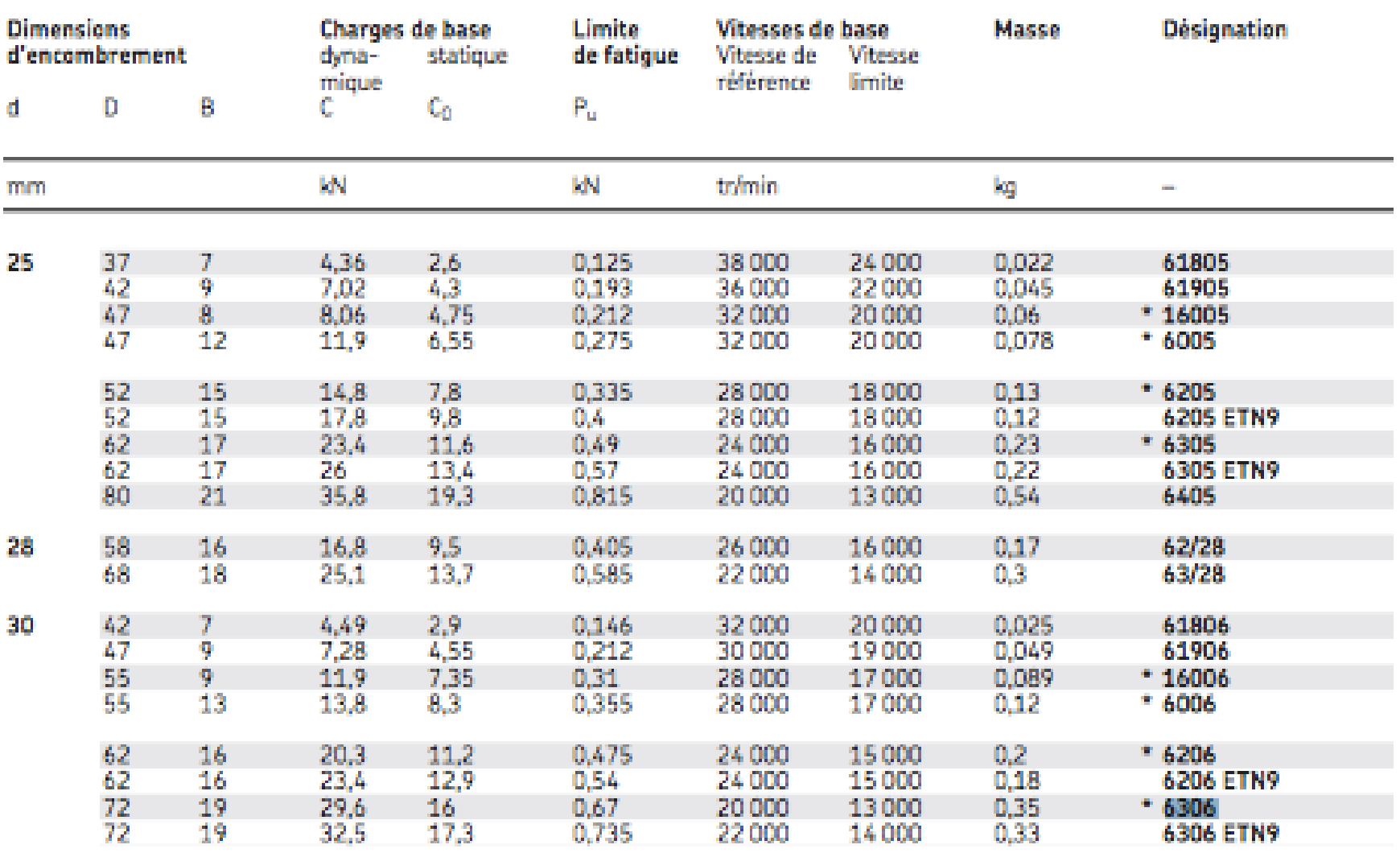

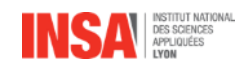

**Résistance « statique »**

 $C_0 > s_0 \times P_0$ 

En valeur absolue !

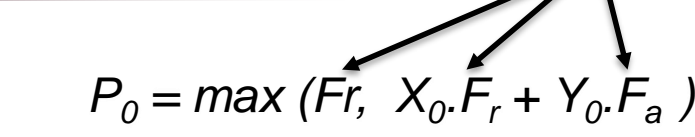

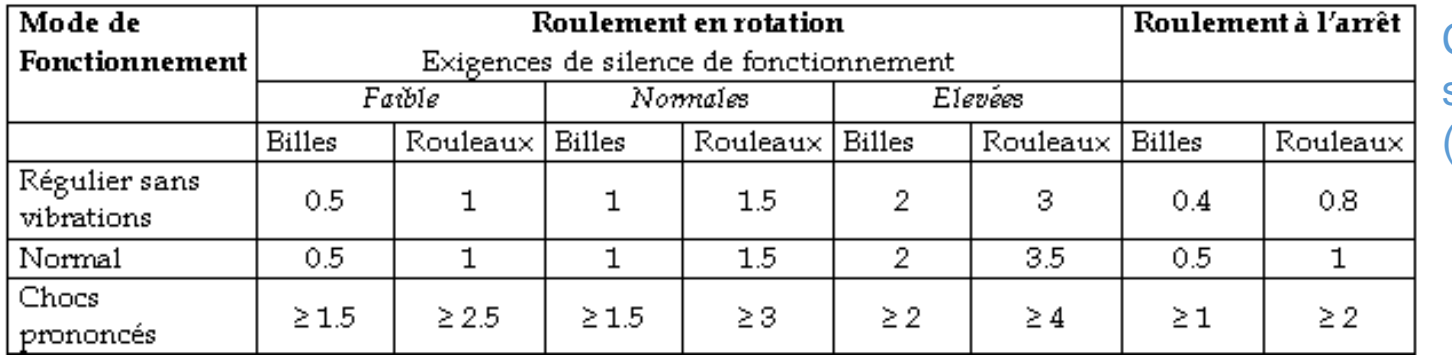

Coefficient de sécurité s<sub>o</sub> (Source SKF)

#### $X_0$  et Y<sub>0</sub> selon ISO 76

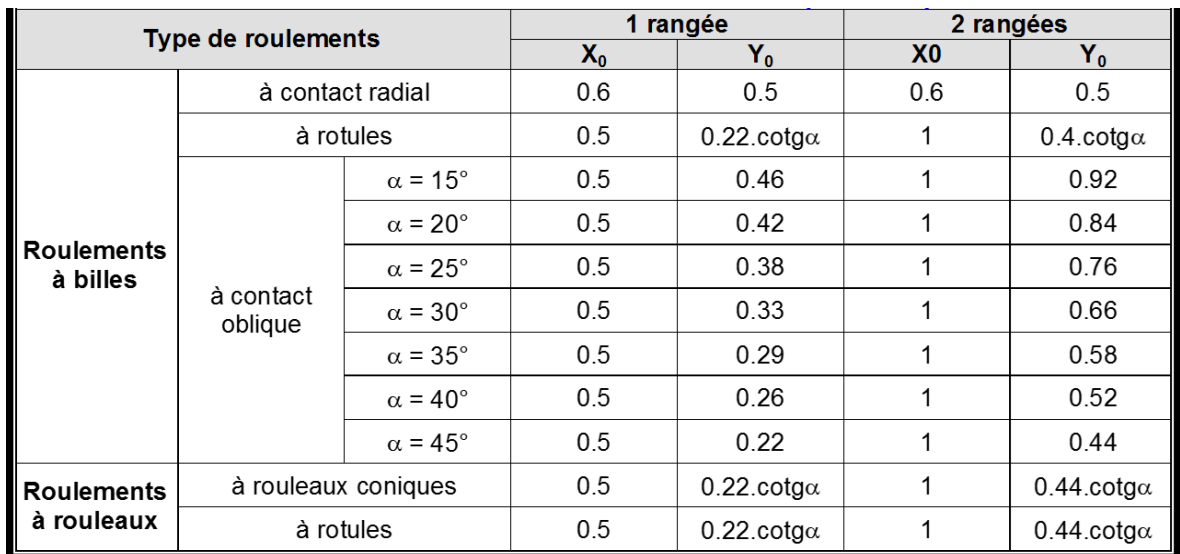

Vérifier la résistance « Statique » des roulements pour un fonctionnement normal

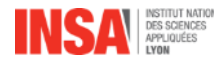

#### **Résistance « statique »**

• Roulement à rouleaux cylindriques

$$
\overrightarrow{F_B} = \begin{cases} X_B = 0N \\ Y_B = -10205N \\ Z_B = -15285N \end{cases}
$$

$$
F_{\text{rB}} = \sqrt{Y_{\text{B}}^2 + Z_{\text{B}}^2} = 18379 \text{ N}
$$

So= 1,5 Co = 53 000 N Po = 18 379 N So.Po = 27 570 < Co Résistance vérifiée

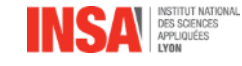

**Résistance « statique »**

• Roulement à billes  $\vec{F}_A =$ 0 ቮ  $X_A = 2730N$  $Y_A = 927N$  $Z_A = -1174N$ 

$$
\begin{vmatrix} F_{rA} = \sqrt{Y_A^2 + Z_A^2} = 1\,500 \text{ N} \\ F_{aA} = |X_A| = 2730 \text{ N} \end{vmatrix}
$$
  $P_o = \max(1500 \, ; 0.6 * 1500 + 0.5 * 2730)$   
= 2 265 N

So= 1 Co = 16 000 N Po = 2265 N So.Po = 2 265 < Co Résistance vérifiée

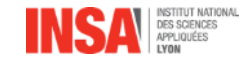

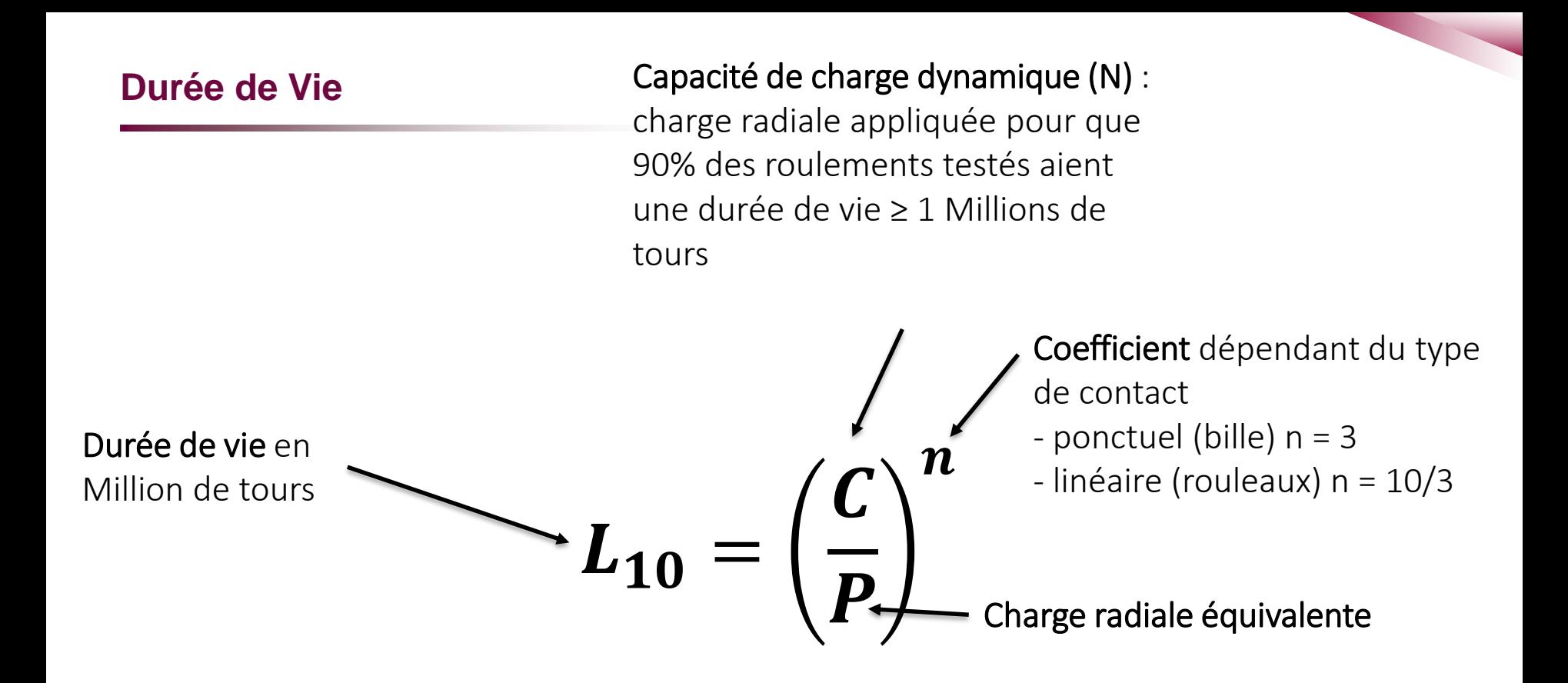

Et aussi charge radiale minimale  $P > 0.01$  C pour les billes

P > 0,02 C pour les rouleaux

#### Problématiques

- Charges radiales pures constantes
- Charges combinées constantes
- Charges variables (constantes par niveau)

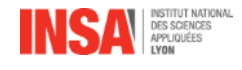

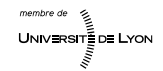

**Charge radiale pure « constante » : Roulement cylindrique**

$$
F_{rB} = \sqrt{Y_B^2 + Z_B^2} = 18379 N
$$
  
\nC = 62 000 N  
\nn = 10/3

*Durée de vie en Nb de kilomètres*

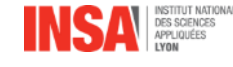

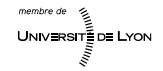

**Charge radiale pure « constante » : Roulement cylindrique**

$$
F_{rB} = \sqrt{Y_B^2 + Z_B^2} = 18379 N
$$
  
\nC = 62 000 N  
\n
$$
P > 0.02 C = 1240 N
$$
  
\n
$$
L_{10} = 57 Mtr
$$

*Durée de vie en Nb de kilomètres* diamètre du pneu de 630 mm,

rapport en entrée de différentiel de 3,7

Nb de tours effectués par l'essieu : 57 / 3,7 = 15,4 Mtr Distance parcourue en 1 tr :  $0.63 * \pi = 1.98$  m

$$
L_{km} = 30\,500\,\mathrm{km}
$$

ATTENTION : les efforts aux roulements ont été calculés pour un couple moteur max et pour le rapport de seconde, cela ne correspond pas à des conditions de fonctionnement normales du véhicule

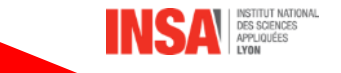

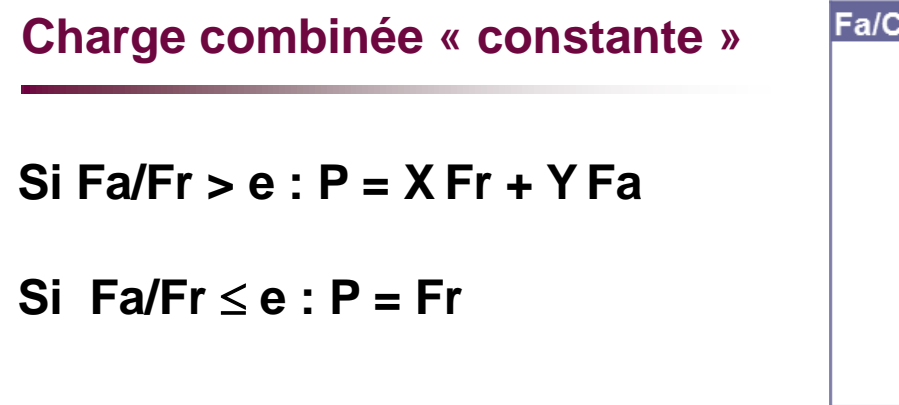

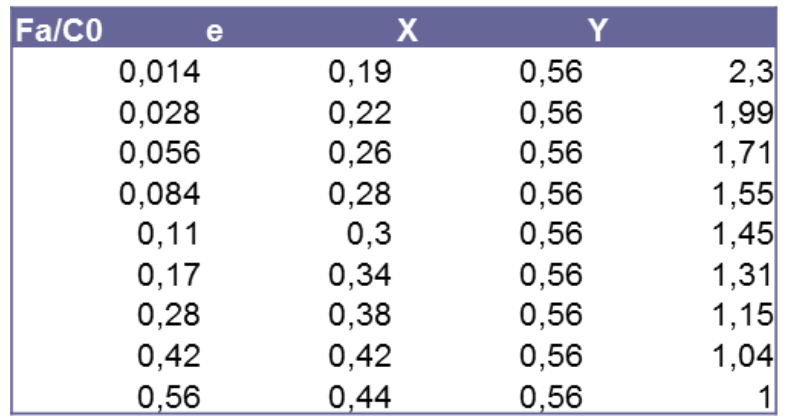

*Pour le roulement à billes*

 $F_{rA} = 1500 N$  $F_{aA} = 2730 N$ 

 $Co = 16 000N$  $C = 28 100 N$ 

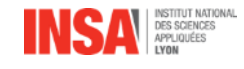

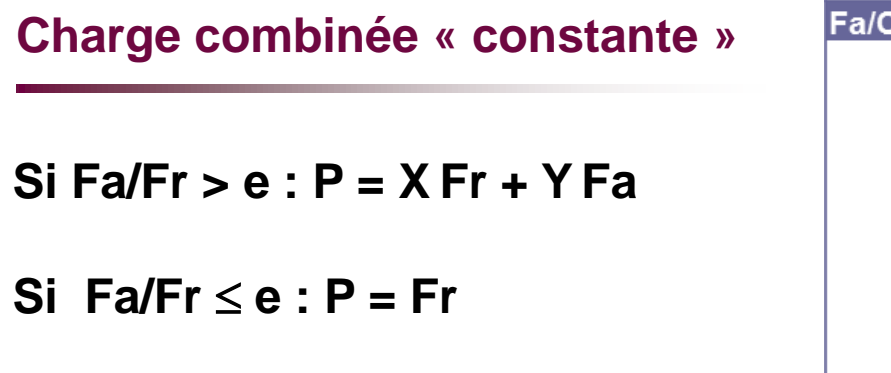

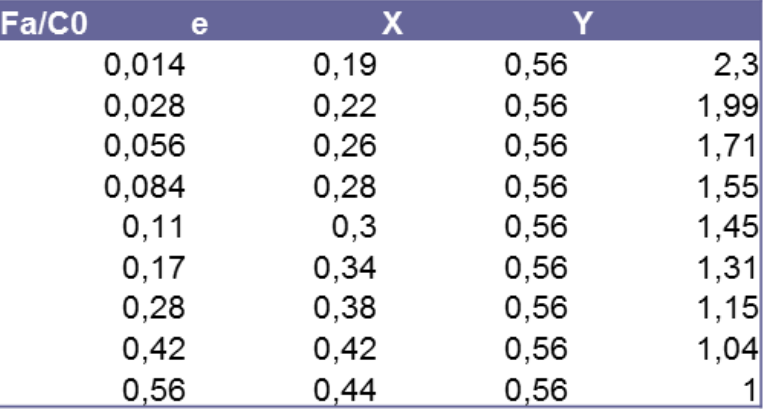

*Pour le roulement à billes*

 $F_{rA} = 1500 N$  $F_{AA} = 2730 N$  $Co = 16 000N$  $C = 28100 N$ Fa / Co = 0,17  $\rightarrow$  e = 0,34  $X = 0.56$  Y = 1,31

Fa / Fr = 1,83>e  $\rightarrow$  P = 0,56 . 1500 + 1,31 . 2730 = 4416 N

 $L_{10}$  = 258 Mtr  $\qquad$   $\qquad$  C'est à dire 138 000 km, ce qui paraît plus raisonnable

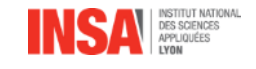

## **Charges variant par niveaux**

Les k niveaux sont associés à

- une charge radiale Fri
- une charge axiale Fai
- un nombre de tours réalisés à ce niveau ni

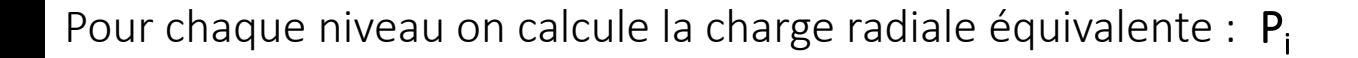

On définit la charge radiale équivalente aux k niveaux  $\,P_{equi}=\left\lceil \left\langle \right\rangle \right\rangle \, \alpha_{i}^{tr}. \, (P_{i})^{n}$ 

$$
_{equi} = \sqrt[n]{\sum_{i} \alpha_i^{tr}. (P_i)^n}
$$

On calcule la durée de vie L

$$
= \left(\frac{C}{P_{equi}}\right)^n
$$

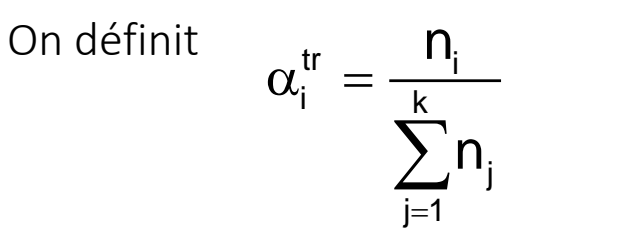

## **Application**

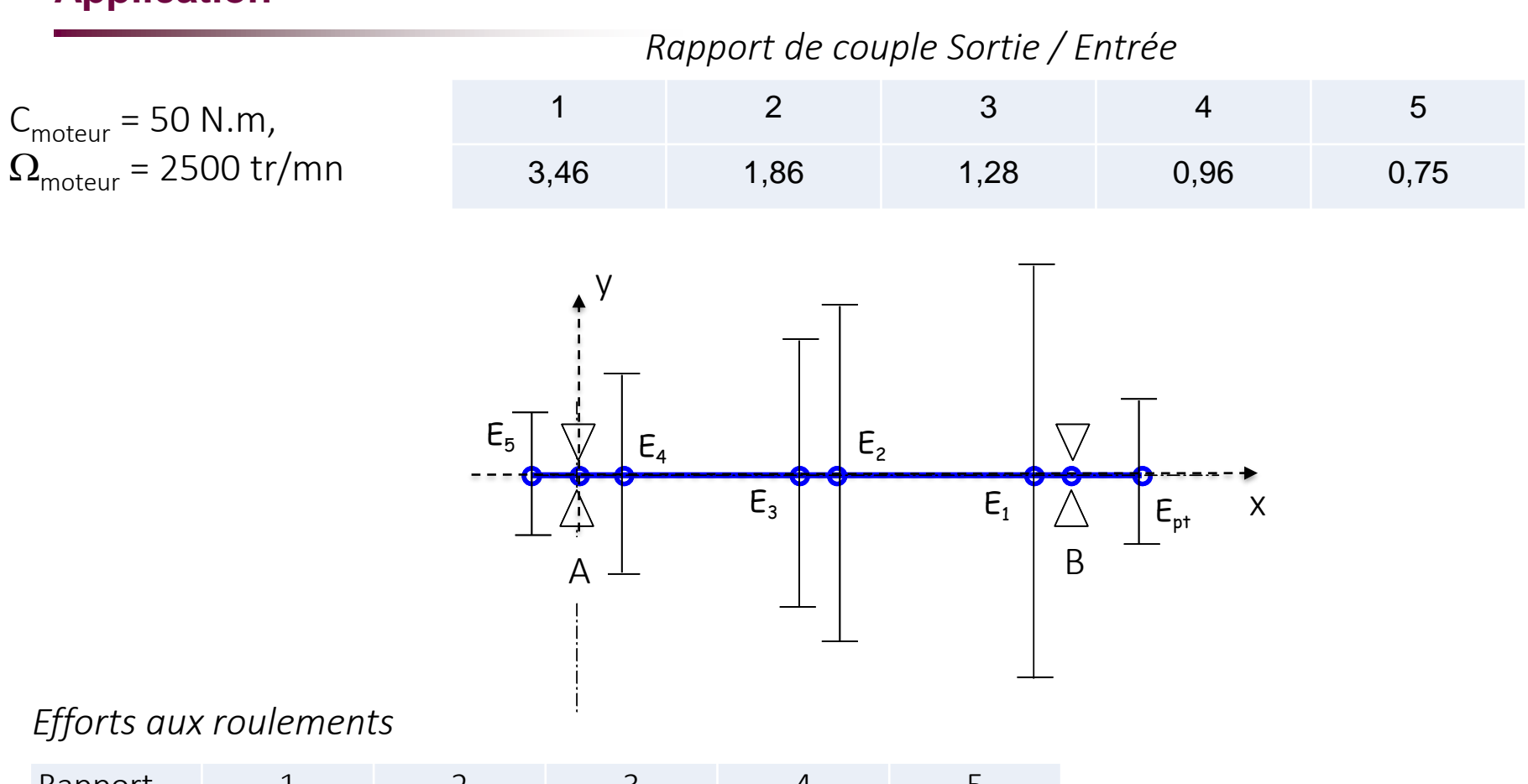

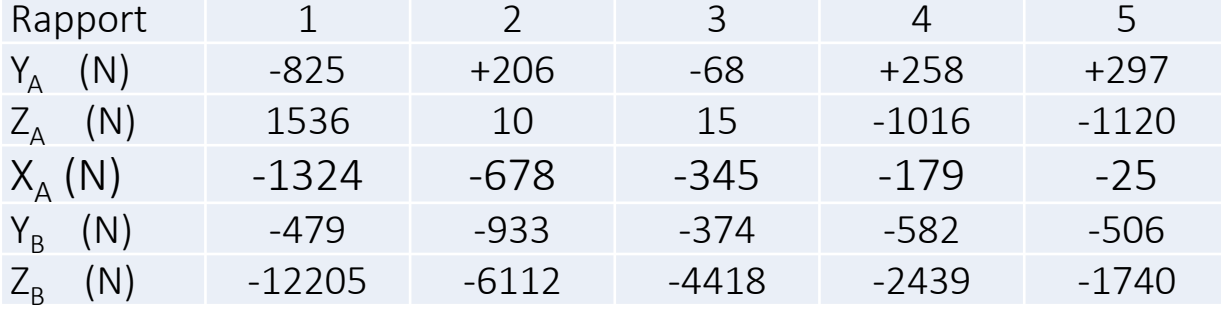

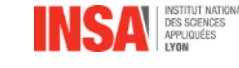

## **Application**

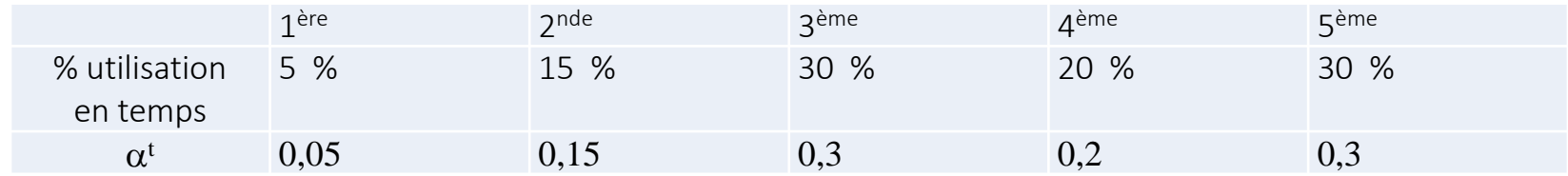

Problème : comment passer d'une répartition en temps à une répartition en tours ?

Pendant un temps T on va faire :

 ${\sf n}_{\sf r} = {\sf T}$ . $\sum {\sf \alpha}_{\sf i}^{\sf t}$  .N  $_{\sf i}$ ni tours au niveau i un nombre total de tours t r tr  $\mathbf{w}_i \cdot \mathbf{v}_i$  $i = \nabla$  th j " `j j .N .N  $\alpha$  . IN  $\alpha$  $\alpha_i = \frac{1}{\sum \alpha_i^{\mathsf{T}} N_i}$  $\boldsymbol{\mathsf{n}}_{_{\mathsf{i}}} = \boldsymbol{\mathsf{T}} \boldsymbol{\alpha}^{\mathsf{t}}_{_{\mathsf{i}}} \boldsymbol{\mathsf{N}}_{_{\mathsf{i}}}$ 

Déterminer la durée de vie des roulements à l'aide d'une feuille excel

Avec N vitesse de rotation de l'arbre secondaire

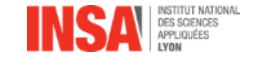

 $1:5%$  du temps  $2^{nde}$ 2: 95% du temps 4eme

$$
\alpha_{t1} = \alpha_{t2} =
$$

Vitesse rotation arbre secondaire

Rapport réduction couple boite  $2^{\text{nde}}: 1,86$ 

4 eme : 0,96  $\Omega_{\text{motor}}$  = 2500 tr/mn

## $N1 =$  $N2 =$

Taux d'utilisation en tours

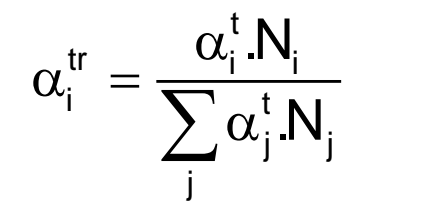

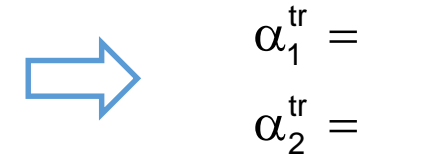

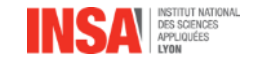

 $1:5%$  du temps  $2^{nde}$ 2: 95% du temps 4eme

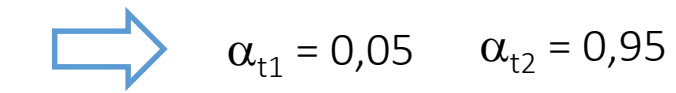

#### Rapport réduction couple boite

2 nde : 1,86 4 eme : 0,96  $\Omega_{\text{motor}}$  = 2500 tr/mn

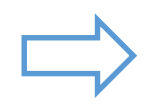

#### Vitesse rotation arbre secondaire

N1 = 2500/1,86 = 1344 tr/mn N2 = 2500/0,96 = 2604 tr /mn

#### Taux d'utilisation en tours

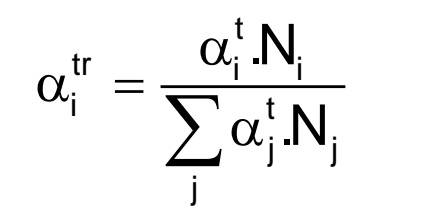

$$
\alpha_1^{\text{tr}} = \frac{\alpha_{11} N_1}{\alpha_{11} N_1 + \alpha_{12} N_2} = 0.03
$$
  

$$
\alpha_2^{\text{tr}} = 1 - \alpha_1^{\text{tr}} = 0.97
$$

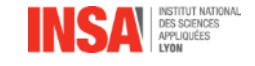

#### Charge équivalente à chaque niveau de charge

Niveau 1 : 2<sup>nde</sup> – Déjà fait  $P_{rB} = 18379 N$  P<sub>rA</sub> = 4416 N

Niveau 2 : 4ème

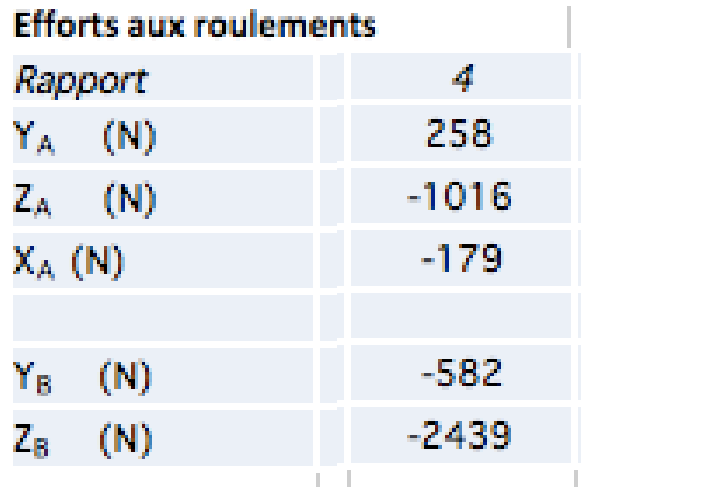

$$
P_{rA} =
$$

$$
P_{rB} =
$$

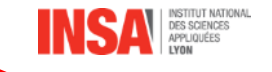

#### Charge équivalente à chaque niveau de charge

Niveau 1 : 2<sup>nde</sup> – Déjà fait  $P_{rB} = 18379 N$   $P_{rA} = 4416 N$ 

Niveau 2 : 4ème

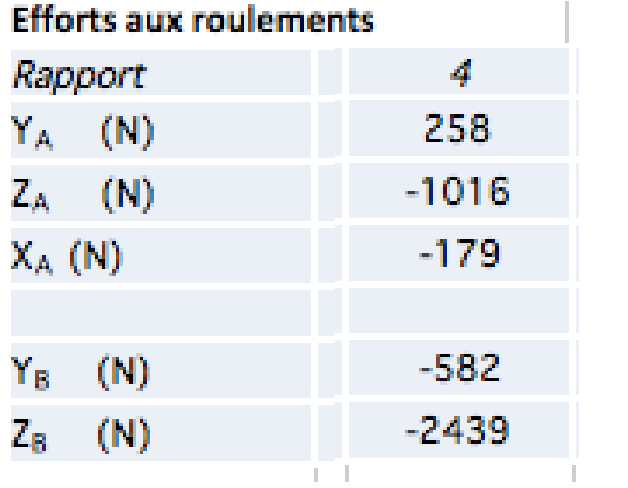

$$
P_{rA} =
$$

$$
P_{\rm rB} = \sqrt{Y_{\rm B}^2 + Z_{\rm B}^2} = 2507 \text{ N}
$$

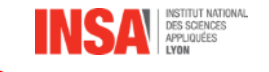

#### Charge équivalente à chaque niveau de charge

Niveau 2 : 4ème

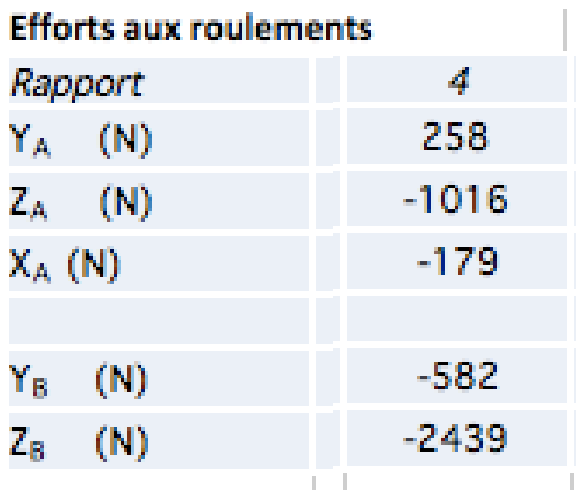

Fa/C0  $\mathbf{e}$  $A_{rA}/Co = 0,011$ 0,014  $0,19$ 0,56  $2,3$ La valeur Fa/Co n'existe pas, on prend (choix) e=0,19  $A_{rA}/R_{rA} = 0.17 < e$ *Si Fa/Fr*  $\le e$  *: P* = *Fr*  $P_A = 1050$  N

 $R_{rA} = 1050 N$  $A_{rA} = 179 N$ 

 $Co = 16 000N$ 

Charge équivalente pour chaque roulement

$$
P_{equi} = \sqrt[n]{\sum_{i} \alpha_i^{tr} (P_i)^n}
$$
  $\alpha_1^{tr} = 0.03$   
  $\alpha_2^{tr} = 0.97$ 

Roulement A (billes n=3)

$$
P_{rA1} = 4416 N
$$
  
 $P_{rA2} = 1050 N$ 

Roulement B (billes n=10/3)

Provement B (billes n=<br>  $P_{rB1}$  = 18379 N<br>  $P_{rB2}$  = 2507 N

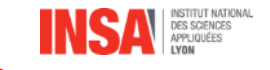

Charge équivalente pour chaque roulement

$$
P_{equi} = \sqrt[n]{\sum_{i} \alpha_i^{tr} (P_i)^n}
$$
  $\alpha_1^{tr} = 0.03$   
  $\alpha_2^{tr} = 0.97$ 

Roulement A (billes n=3)

 $P_{rA1} = 4416 N$  $P_{rA2} = 1050 N$  $P_{\text{equal}} = 1547 \text{ N}$ 

Roulement B (billes n=10/3)

 $P_{rB1} = 18379 N$ <br> $P_{rB2} = 2507 N$  $P_{\text{equ}} = 6500N$ 

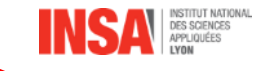

Charge équivalente pour chaque roulement

$$
P_{equi} = \sqrt[n]{\sum_{i} \alpha_i^{tr} (P_i)^n}
$$
  $\alpha_1^{tr} = 0.03$   
  $\alpha_2^{tr} = 0.97$ 

Roulement A (billes n=3)

 $P_{rA1} = 4416 N$  $P_{rA2} = 1050 N$  $P_{\text{equal}} = 1547 \text{ N}$ 

Roulement B (billes n=10/3)

 $P_{rB1} = 18379 N$ <br> $P_{rB2} = 2507 N$  $P_{\text{equ}} = 6500N$ 

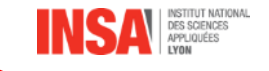

Durée de vie pour chaque roulement

 $L =$  $\mathcal{C}_{0}^{(n)}$  $P_{equi}$  $\boldsymbol{n}$ 

Roulement A (billes n=3)  $P_{\text{equad}} = 1547 \text{ N}$  $C = 28100 N$ 

Roulement B (billes n=10/3)  $P_{\text{equal}} = 6500N$  $C = 62000 N$ 

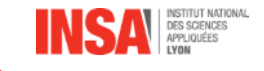

Durée de vie pour chaque roulement

 $L =$  $\mathcal{C}_{0}^{(n)}$  $P_{equi}$  $\boldsymbol{n}$ 

Roulement A (billes n=3)  $P_{\text{equal}} = 1547 \text{ N}$  $C = 28100 N$  $L_A = 3,87$  Mtr

Roulement B (billes n=10/3) 
$$
P_{\text{equB}} = 6500N
$$
  $L_B = 1.8 \, \text{Mtr}$ 

\nC = 62 000 N

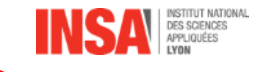

## **Application**

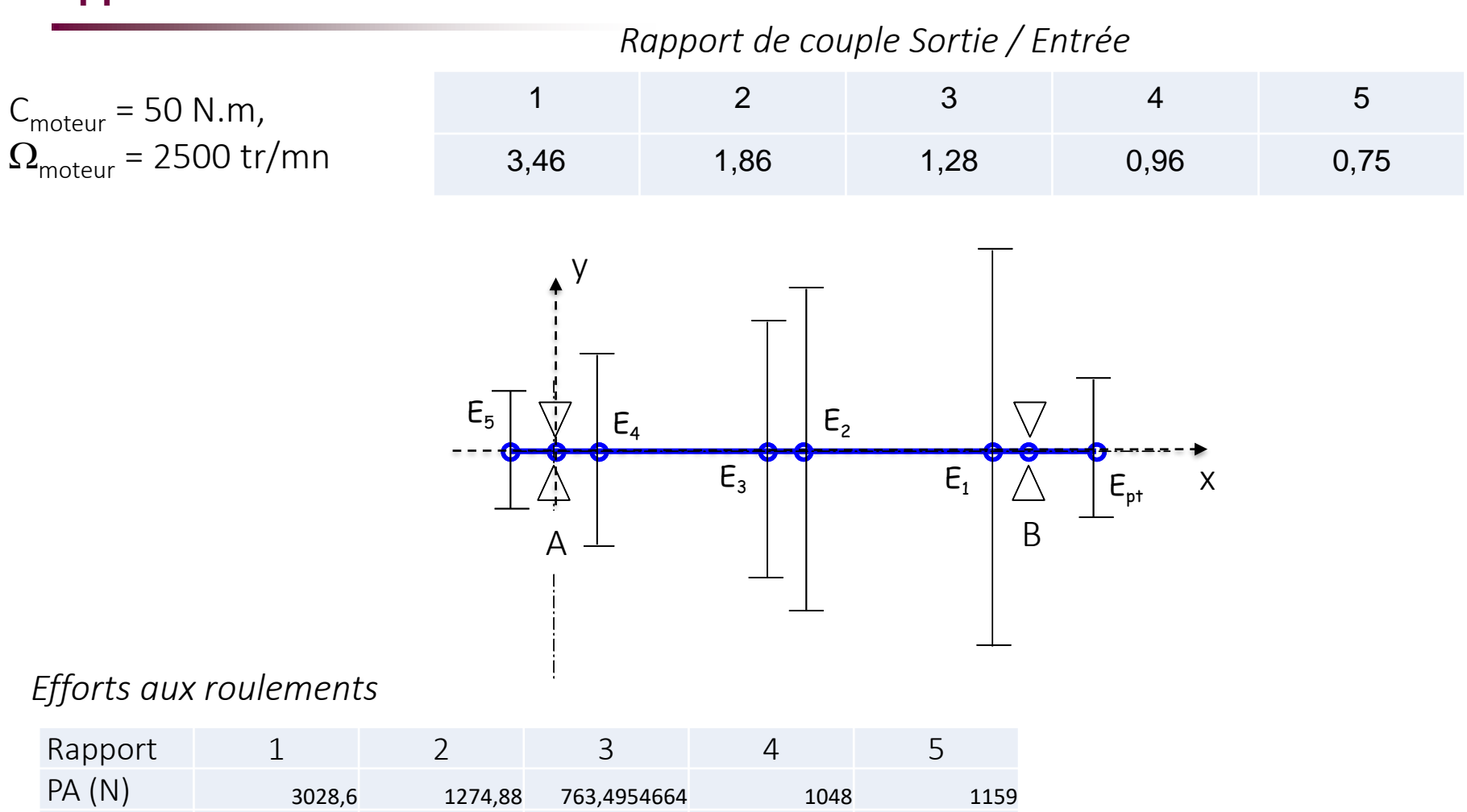

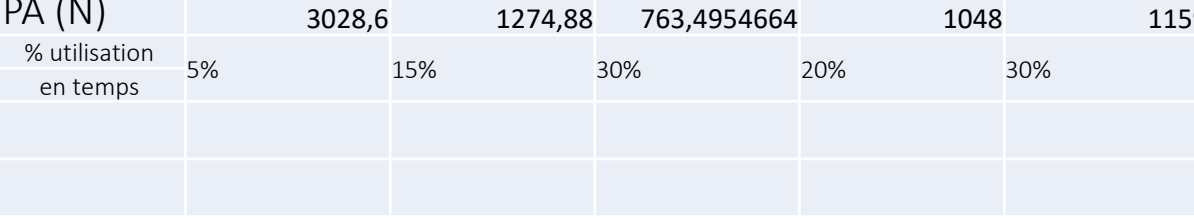

DES SCIENCES

#### **Utilisation feuille excel**

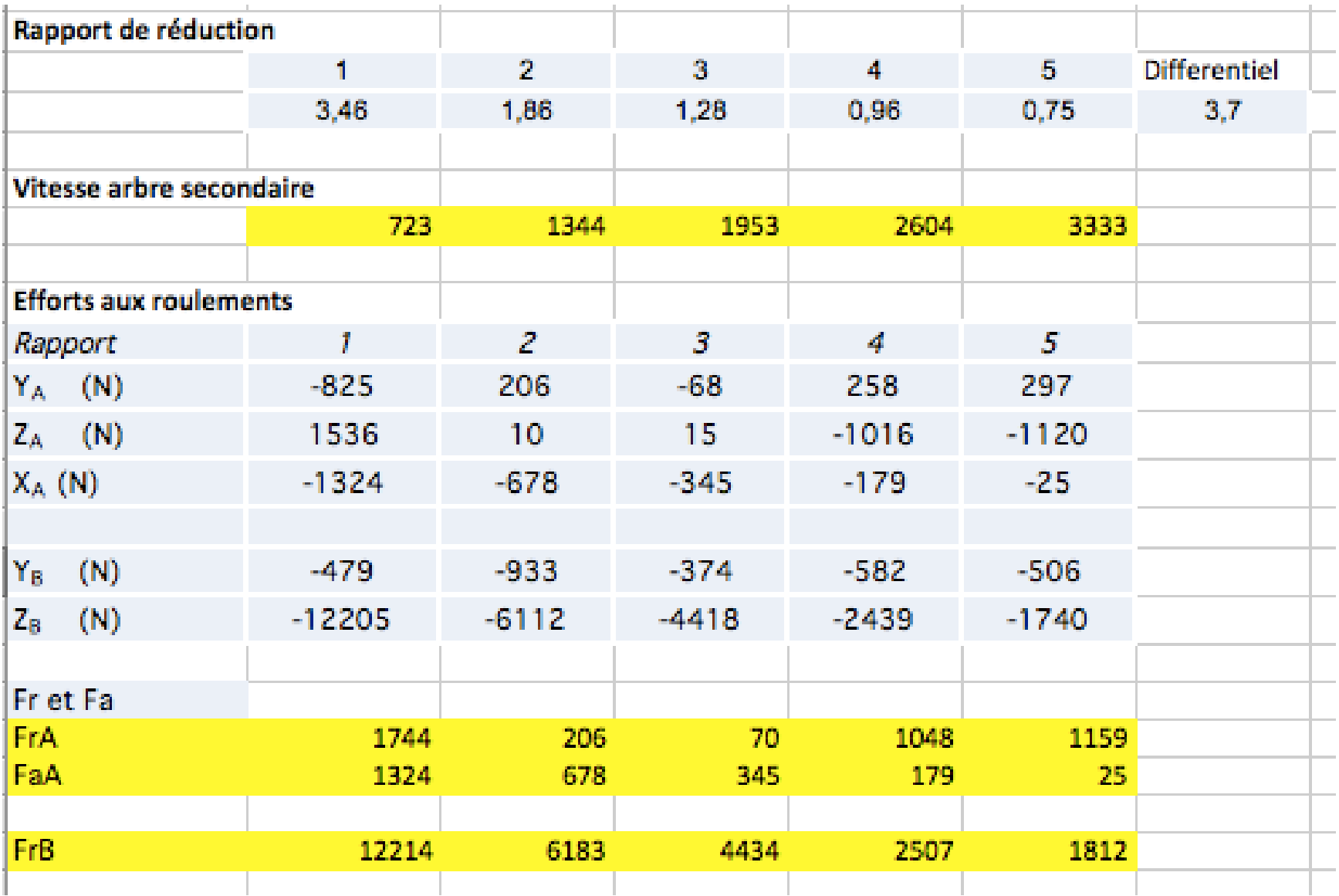

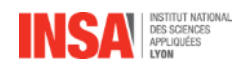

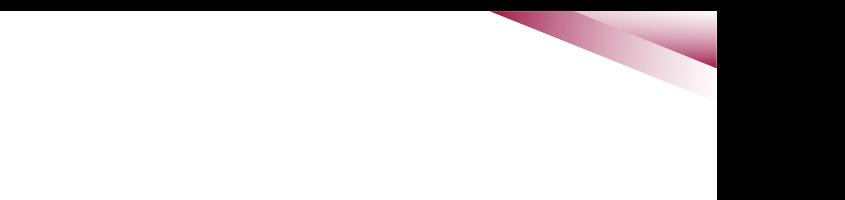

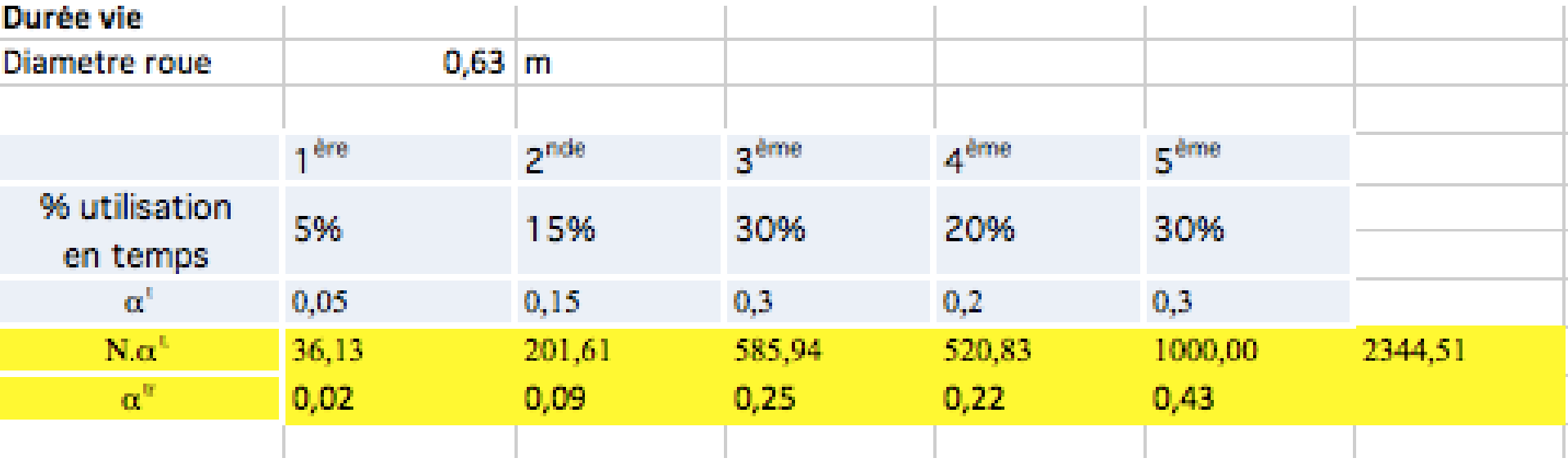

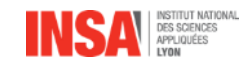

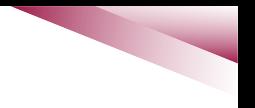

#### **Distance avec les roulements à rouleaux**

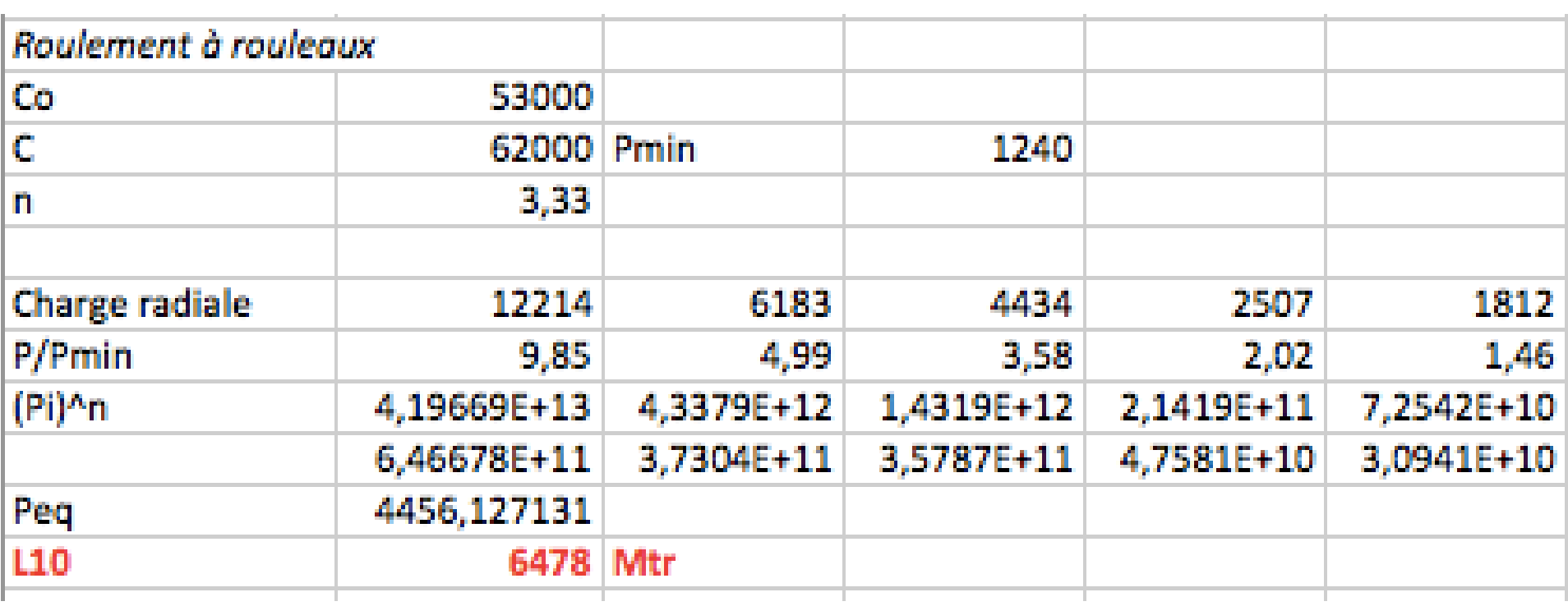

## Soit 3,5 millions de km

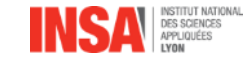

#### **Distance avec les roulements à billes**

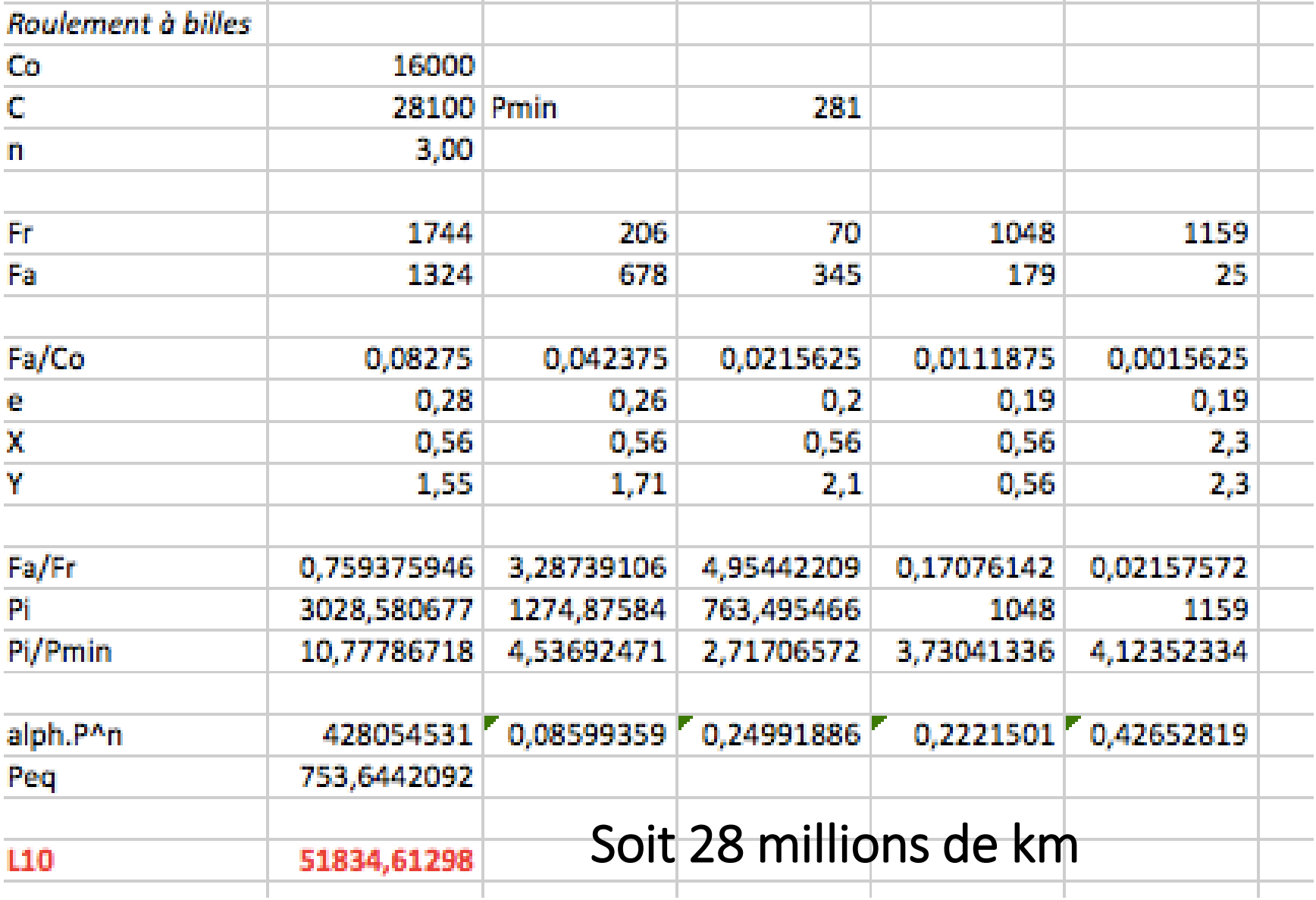

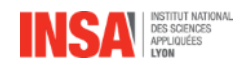

#### **Impacts sur la consommation et le rejet de CO2**

• Simulations de l'éco conduite pour un temps donné/ conduite agressive : 3 scénarios avec CO2 et consommation associée

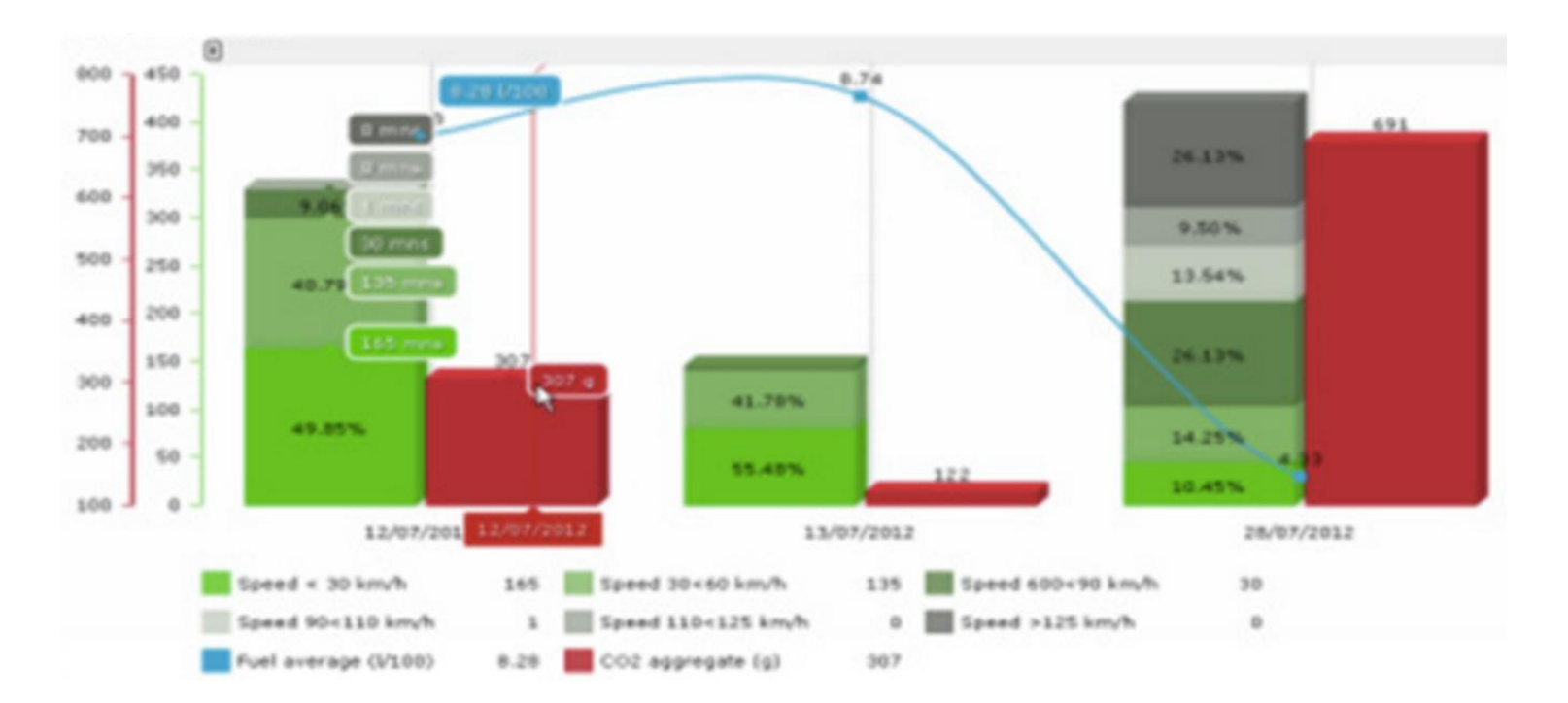

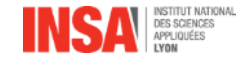

#### **Impact éco-conduite**

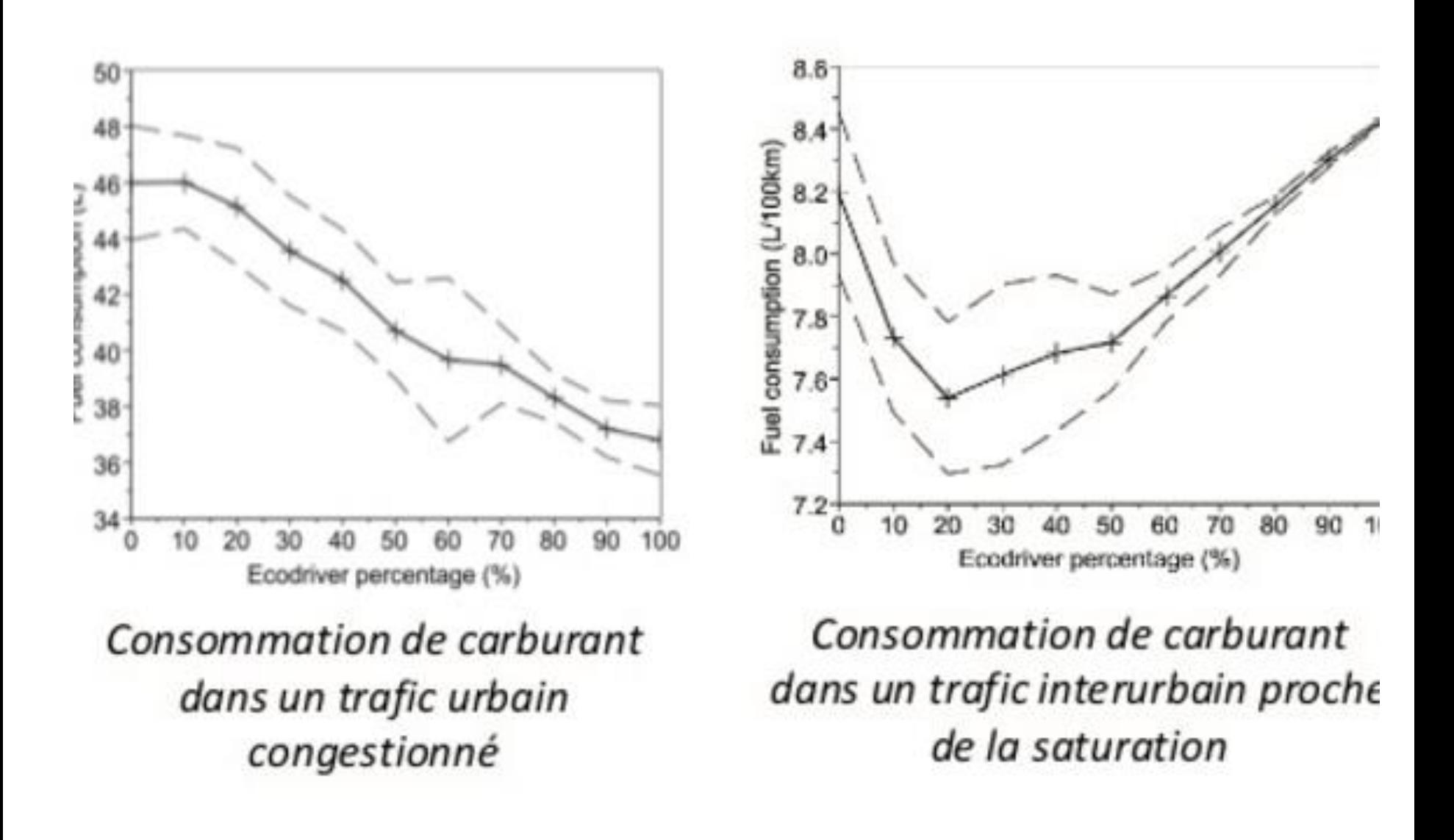

## **Prise en compte de l'éco-conduite dans les prévisions 2020**

## Facteurs principaux de baisses des émissions de particules pour 2020 avec le plan de protection de l'atmosphère

Principaux facteurs de diminution des émissions de PM10 du scénario « 2020 fil de l'eau »

-Secteur résidentiel et tertiaire avec - 34 % d'émissions par rapport à 2008 : Réduction des consommations de bois de chauffage, taux d'équipement constant et renouvellement vers des installations plus performantes en consommation énergétique et à l'émission

-Transport routier avec - 53 % d'émissions par rapport à 2008 : Facteurs d'émission Euro V et VI très contraignants et taux de renouvellement

Principaux facteurs de diminution supplémentaire des émissions de PM10 du scénario « 2020 + PPA »

- Secteur résidentiel et tertiaire avec - 27 % d'émissions par rapport au tendanciel: Baisse supplémentaire des consommations de bois à Paris et Petite Couronne et réduction des facteurs d'émissions sur l'ensemble de l'Ile-de-France suite à l'interdiction des foyers ouverts

- Transport routier avec - 9 % d'émissions par rapport au tendanciel: Baisse du trafic routier (PDU, ZAPA), de la consommation moyenne (Eco-conduite) et des facteurs d'émissions  $(ZAPA)$ 

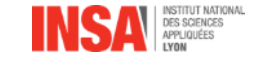

#### **Prise en compte de l'éco-conduite dans les prévisions 2020**

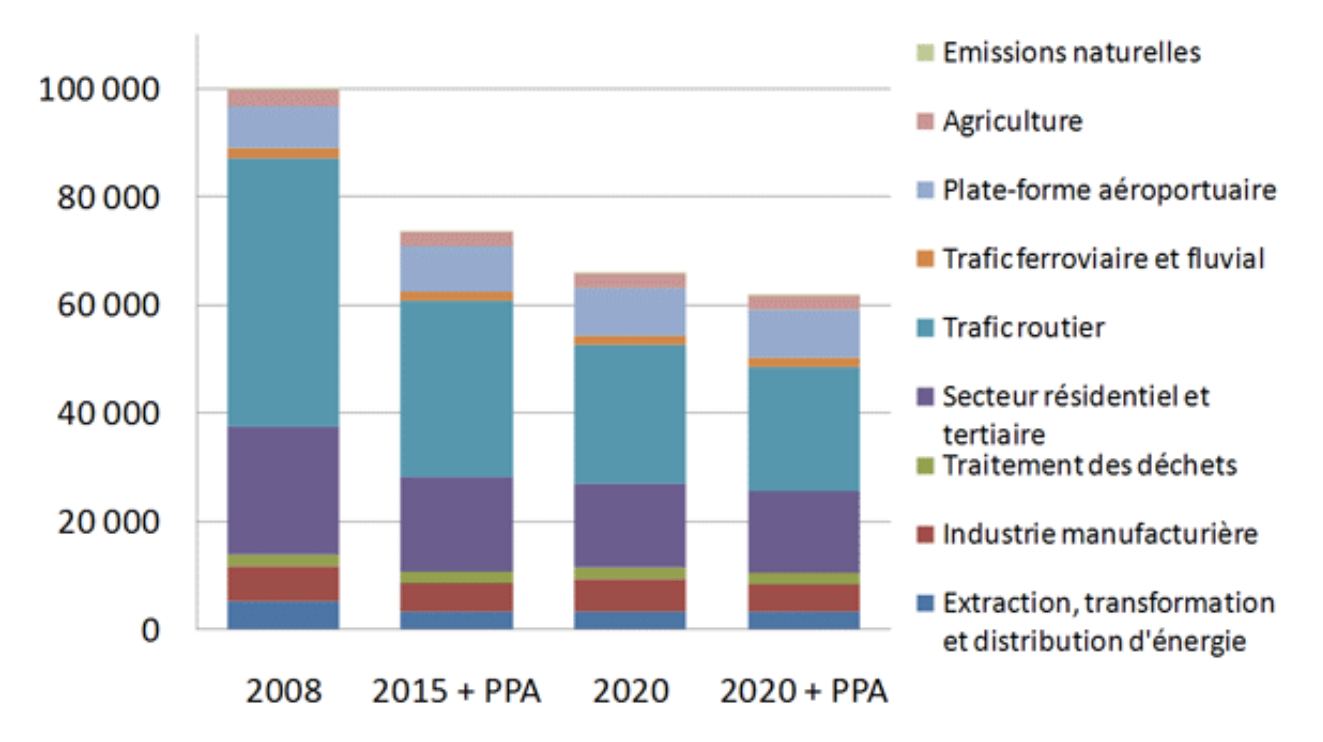

Evolutions des émissions de NOx - Ile-de-France

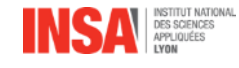

#### **Prise en compte de l'éco-conduite dans les prévisions 2020**

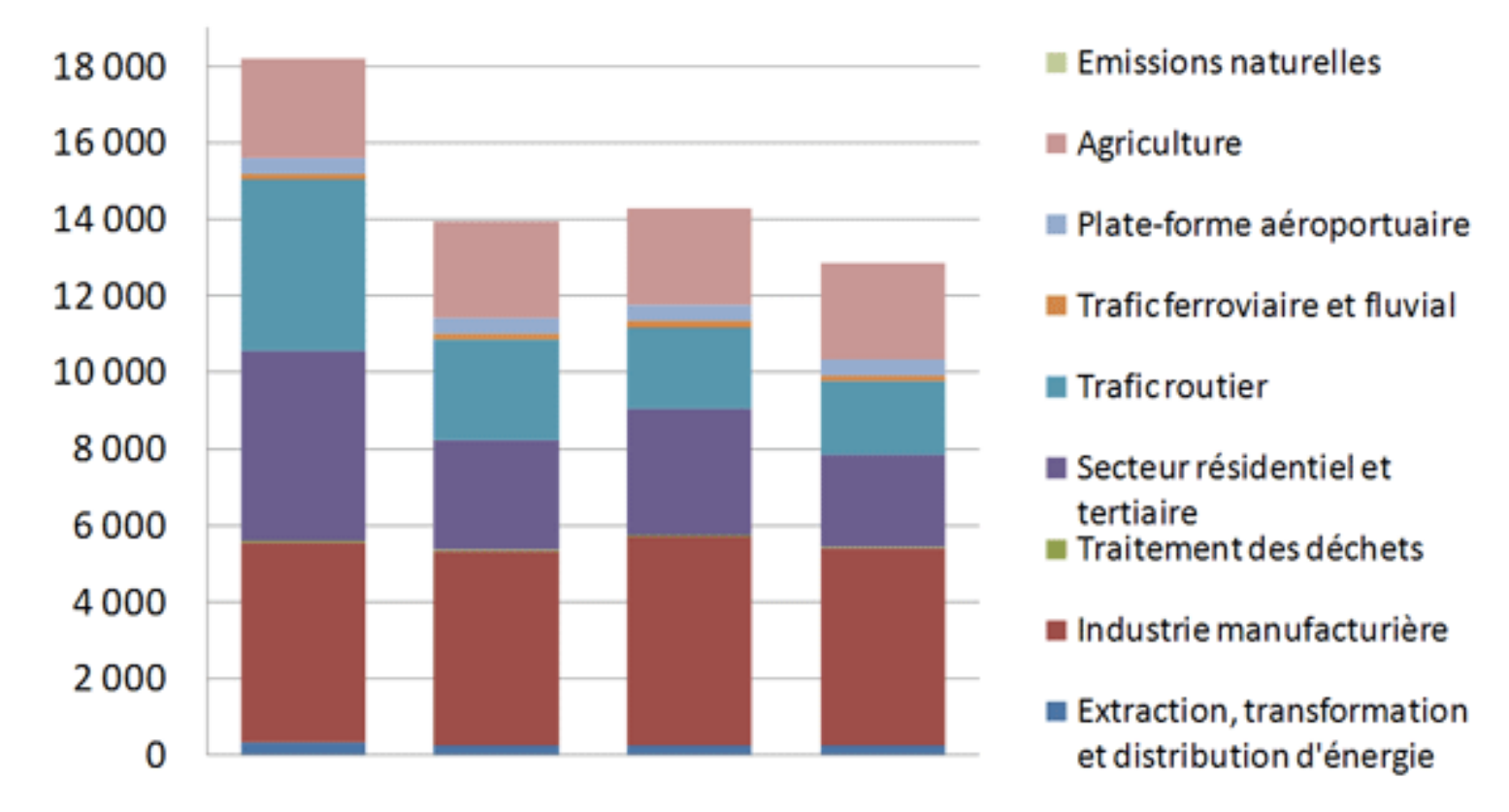

#### Evolutions des émissions de PM10 - Ile-de-France

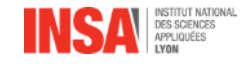

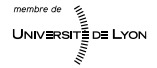

#### **Le dôme urbain et l'inversion de températures en hiver**

Le sol refroidit fortement pendant la nuit tandis que l'atmosphère se réchauffe rapidement . Les polluants, notamment émis le matin par le trafic routier, se trouvent piégés sous un effet de couvercle d'air chaud. Ils ne peuvent plus s'élever et être évacués .

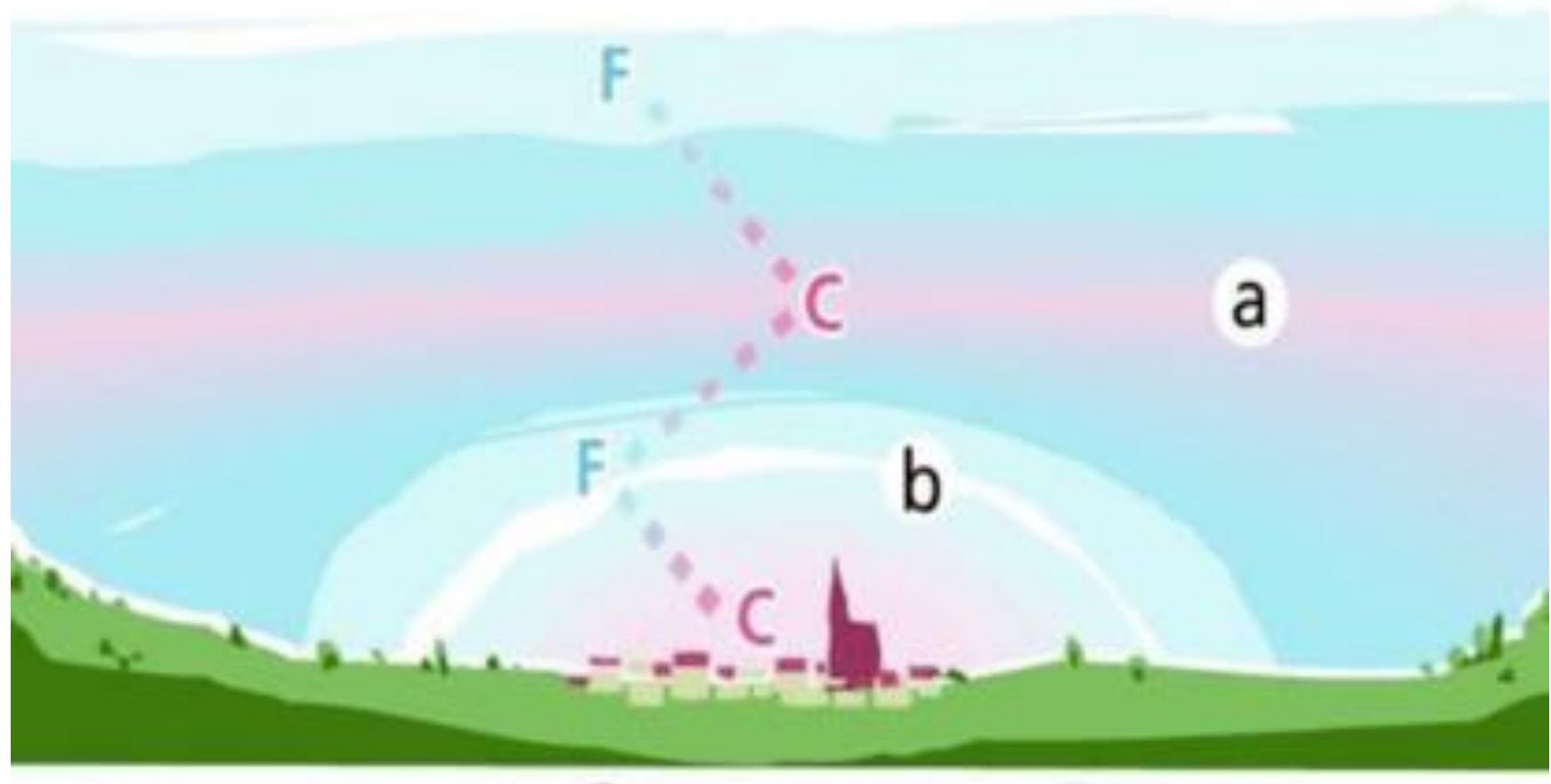

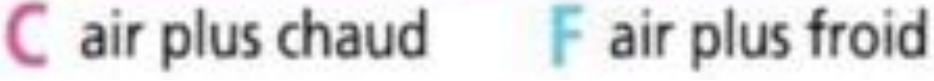

#### **Effet de l'albédo en ville**

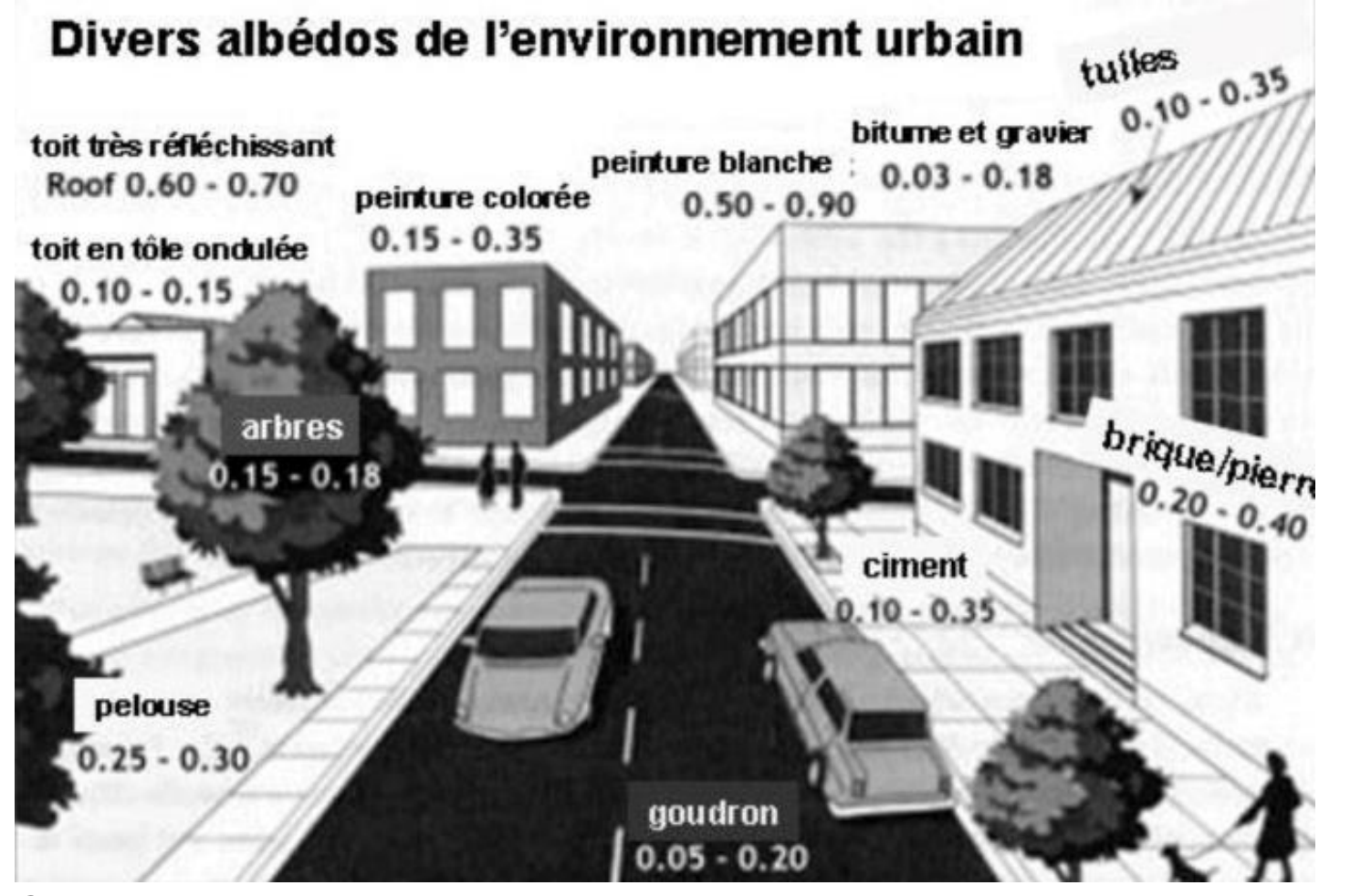

Chaleur anthropique, notamment en hiver : chauffage, climatisation, industries, circulation automobile, éclairage, …=> Hausse des températures et de la pollution Par exemple, une route éclairée aura une température d'1°C supérieure par rapport à une route non éclairée.<sup>40</sup> UNIVERSITEDE LYON

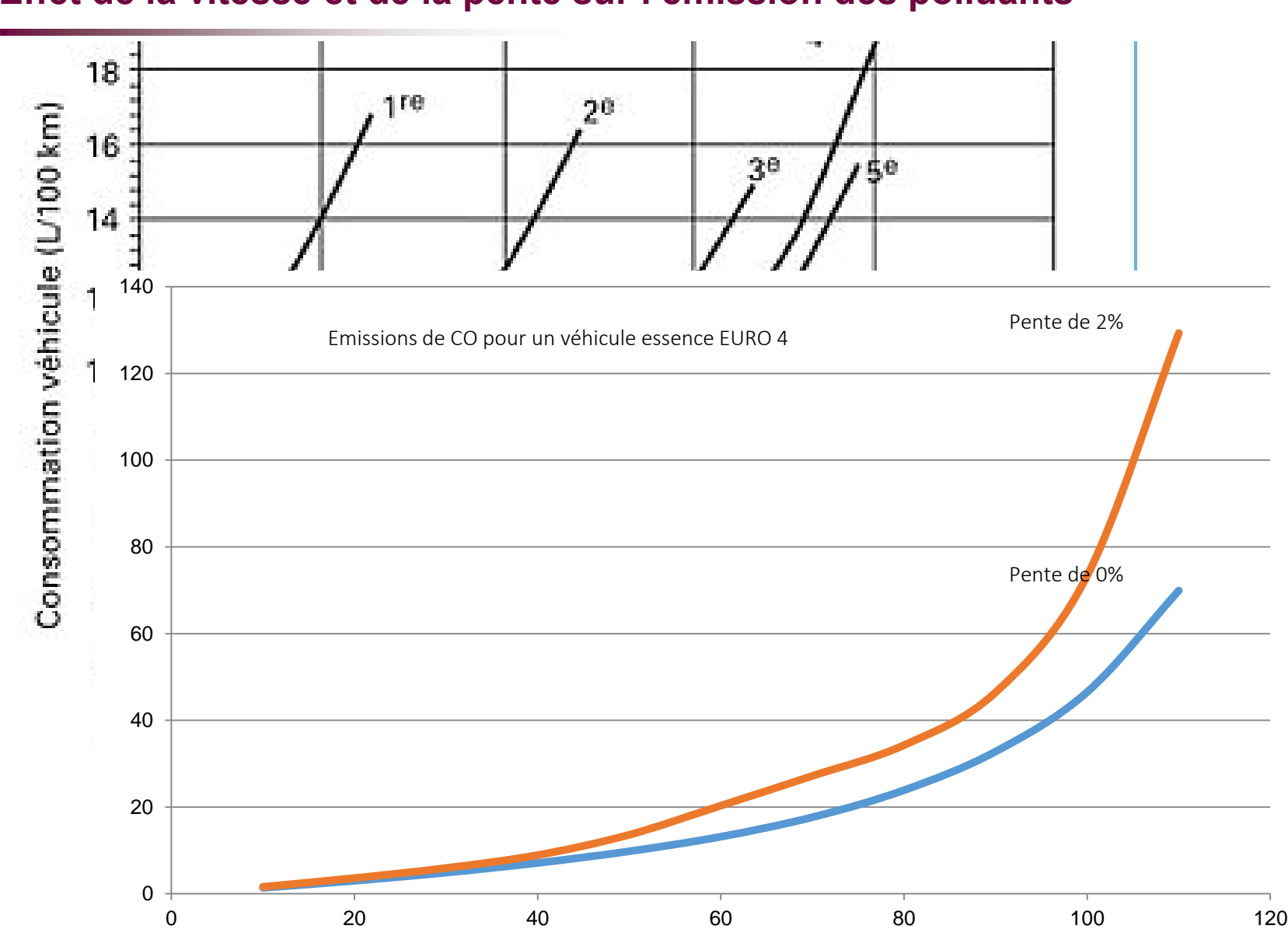

#### **Effet de la vitesse et de la pente sur l'émission des polluants**

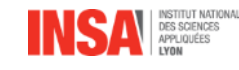

Vitesse ne km/h

UNIVERSITE DE LYON

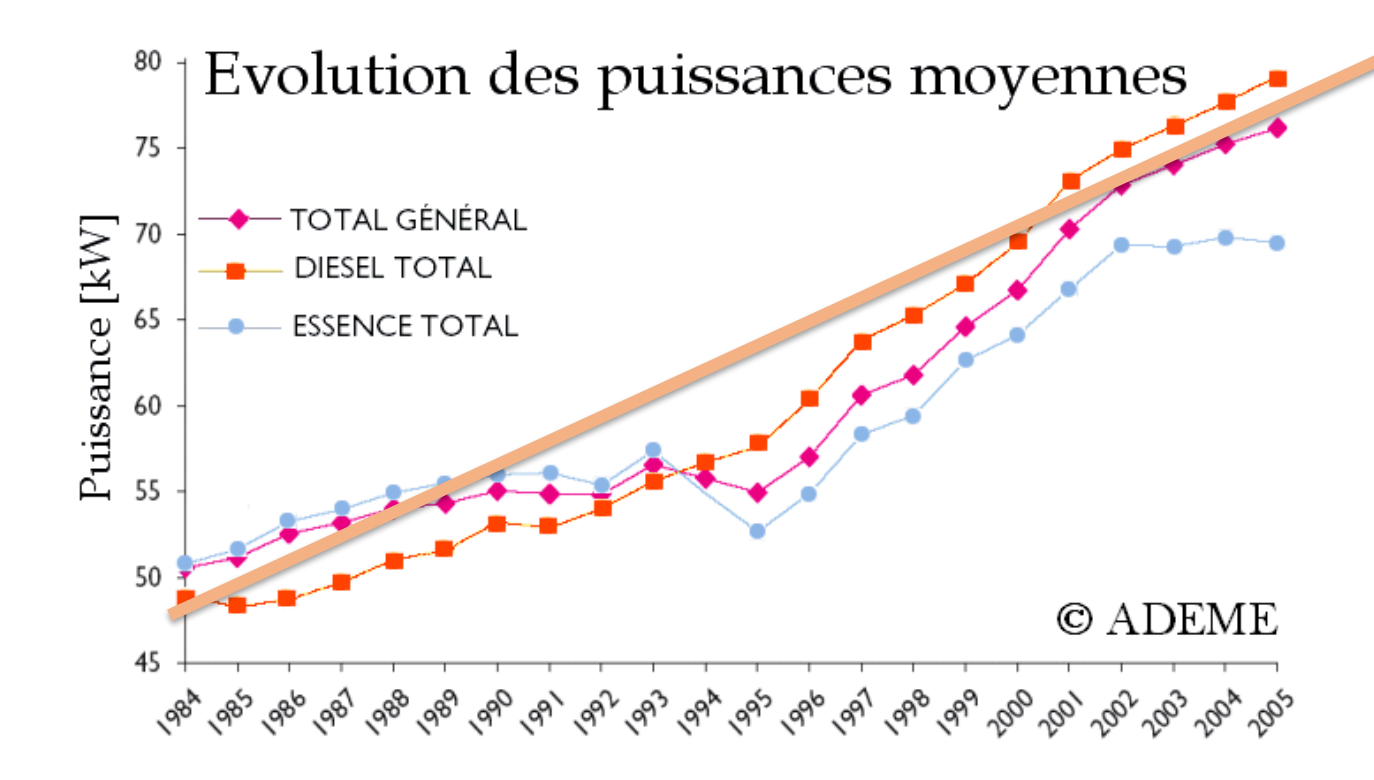

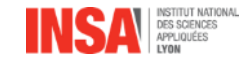

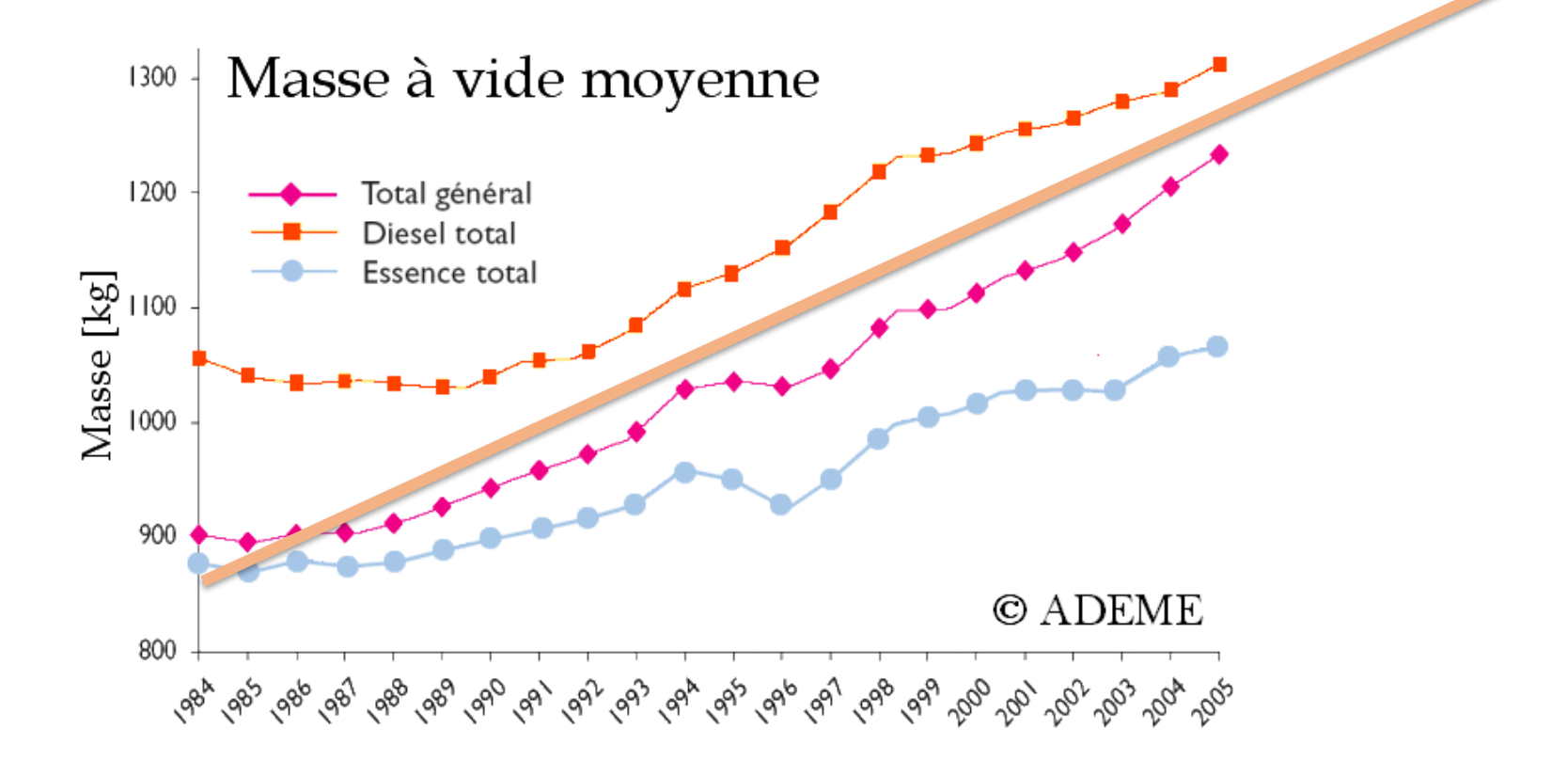

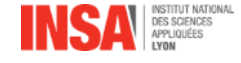

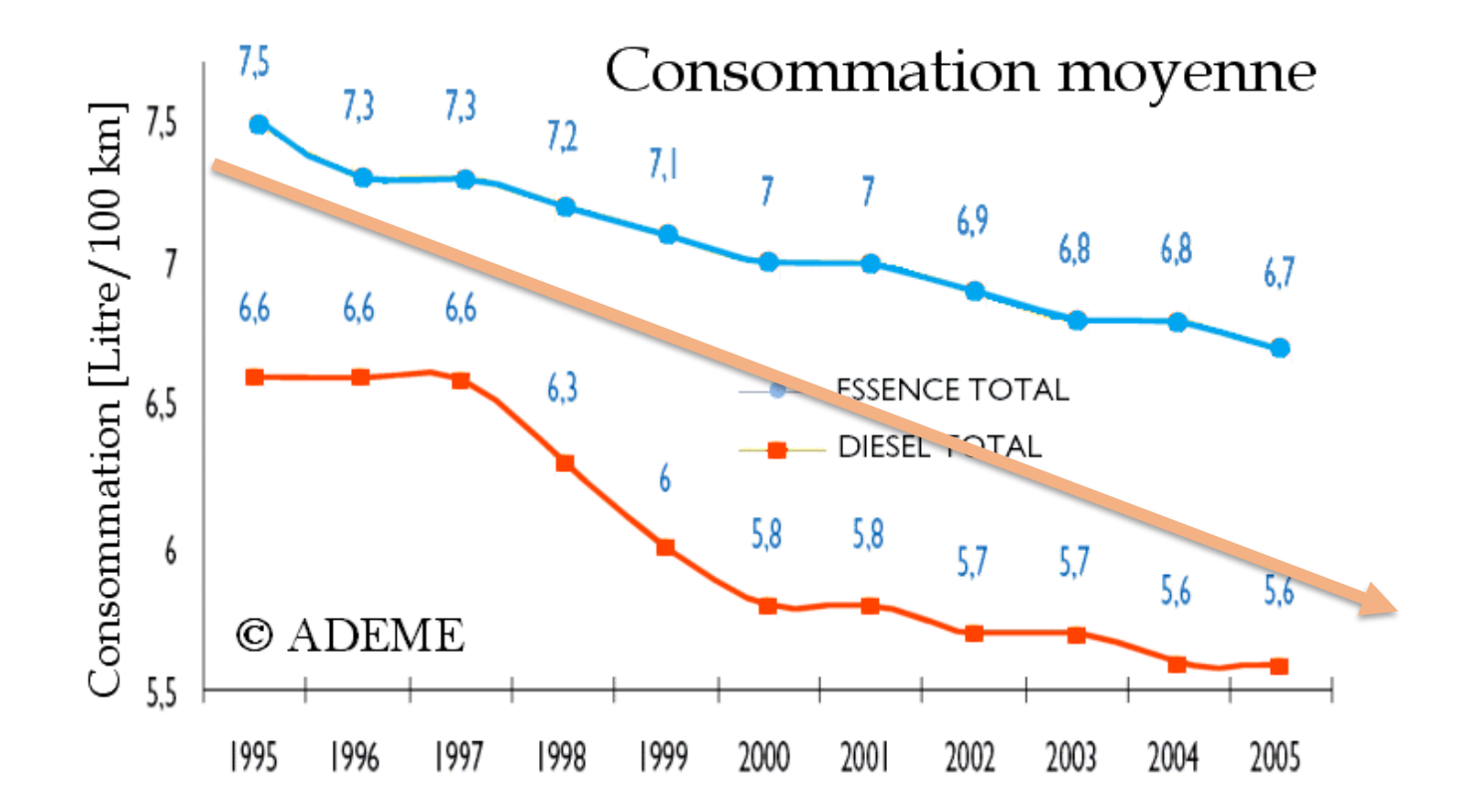

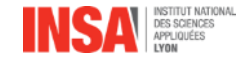

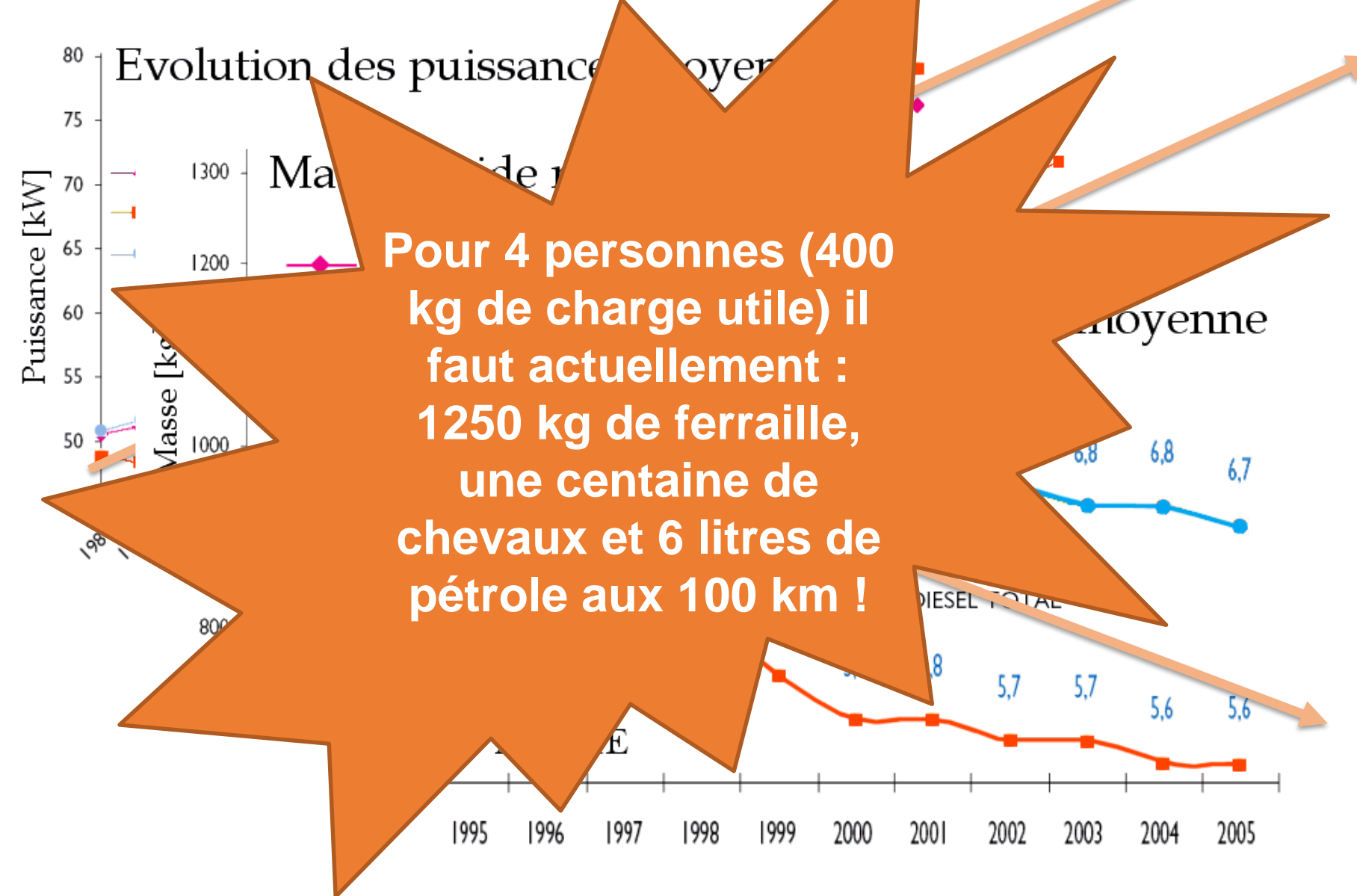

**En 1946 on pouvait pour la même performance : Avoir seulement 380 kg de masse à vide, 20 ch au lieu de 100 ch, Et 3 litres au 100 km…**

![](_page_45_Picture_2.jpeg)

![](_page_45_Picture_3.jpeg)

## **La technologie actuelle permettrait d'arriver à : 1,5 litres au 100 km, 400 kg de masse à vide (pour le niveau de confort actuel…) 20 ch au lieu de 100 ch !**

![](_page_46_Picture_2.jpeg)

![](_page_46_Picture_3.jpeg)

![](_page_47_Figure_1.jpeg)

**48**

Moteur thermique

**Un moteur thermique irréversible pour fournir la puissance liée au frottement (résistance aérodynamique, contact au sol…) + Un moteur électrique réversible pour la puissance d'inertie, elle-même réversible**

![](_page_48_Figure_3.jpeg)

![](_page_48_Picture_4.jpeg)